## **UNIVERSITÀ DEGLI STUDI DI PADOVA**

DIPARTIMENTO DI BIOLOGIA

Corso di Laurea in Scienze Naturali

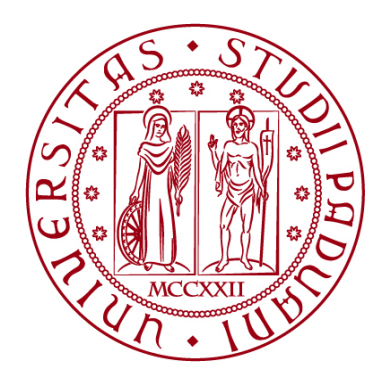

### **ELABORATO DI LAUREA**

# **Mappatura dei cambiamenti degli usi del suolo e del sequestro di carbonio in un tratto del sistema mura di Padova**

**Tutor: Prof. Massimo De Marchi Dipartimento di Ingegneria Civile, Edile e Ambientale (ICEA)**

**Co-tutor: Dott.ssa Francesca Peroni Dipartimento di Scienze Storiche, Geografiche e dell'Antichità (DiSSGeA)** 

 **Laureando: Alessandro Piovesan**

**ANNO ACCADEMICO 2021/2022**

## Indice

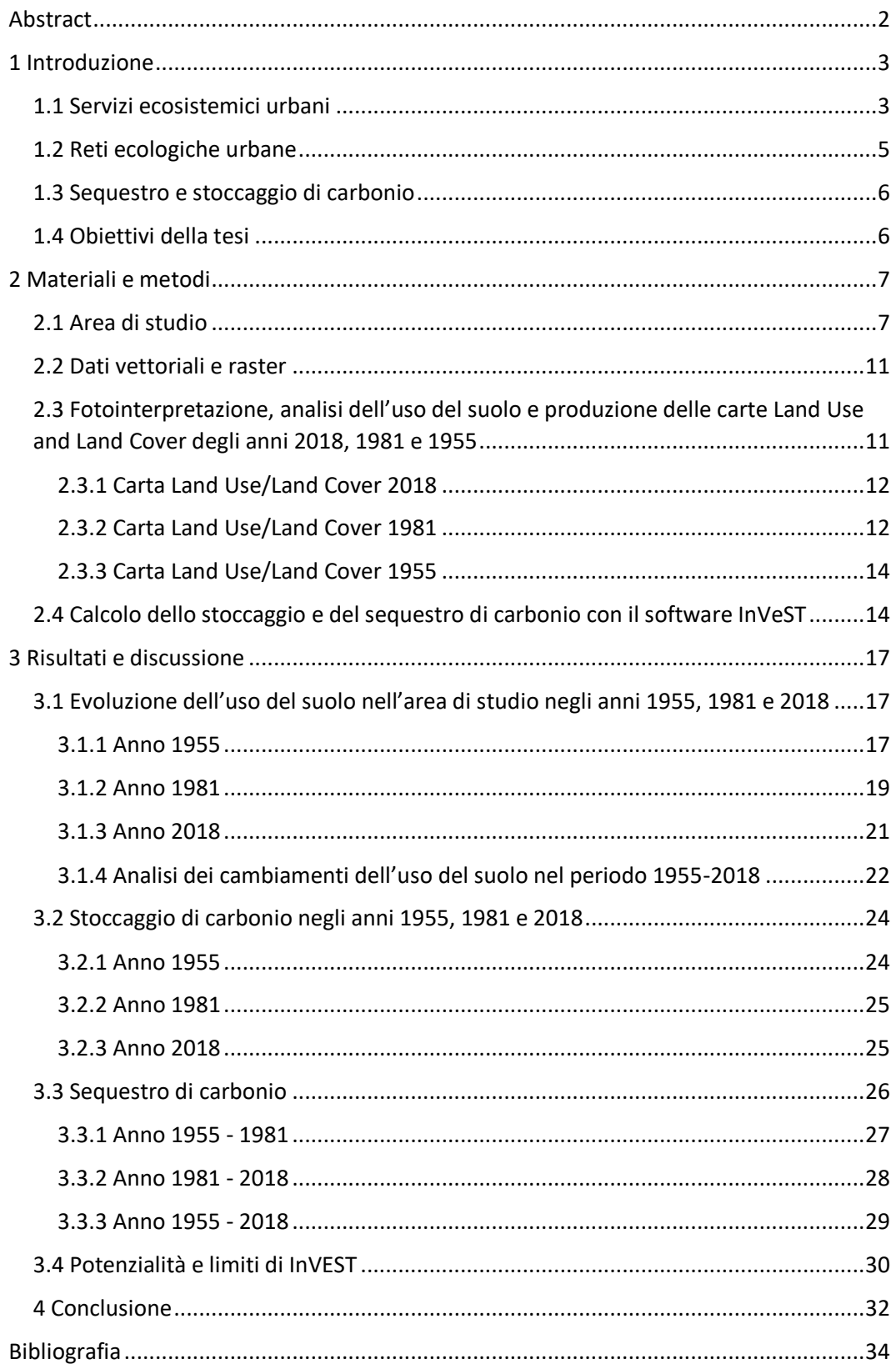

### <span id="page-2-0"></span>**Abstract**

I servizi ecosistemici sono i benefici forniti dall'ambiente all'uomo e le reti ecologiche urbane riescono a erogare diversi di questi servizi. Un importante servizio ecosistemico è lo stoccaggio e il sequestro di carbonio che rappresenta la quantità di carbonio assorbita dall'azione dei sistemi vegetali. L'obiettivo generale della tesi mira a valutare e geovisualizzare la qualità del servizio ecosistemico di stoccaggio e sequestro di carbonio in un tratto della cinta muraria di Padova tra il 1955 e il 2018. Per raggiungere questo obiettivo si è proceduto a mappare l'uso del suolo dell'area di studio negli anni 1955, 1981 e 2018, mediante la fotointerpretazione di immagini aeree storiche e recenti utilizzando il software QGIS. Successivamente le mappe ottenute sono state elaborate con il software InVEST, calcolando il sequestro e lo stoccaggio di carbonio con il modello "Carbon Storage and Sequestration". I risultati ottenuti mostrano che, dal 1955 al 2018, le aree impermeabili sono aumentate a discapito del verde prativo. I risultati hanno mostrato inoltre che le aree di verde arboreo, in questo arco di tempo, sono aumentate. L'effetto complessivo di questo cambiamento di uso del suolo è stato l'aumento di 182,37 t di carbonio stoccato e sequestrato. Dai risultati è possibile concludere che la realizzazione di aree verdi alberate all'interno delle città è stata di notevole importanza per mantenere il bilancio tra carbonio sequestrato e carbonio liberato in favore del primo, e che un incremento di queste aree nel futuro, continuando le opere di messa a dimora di nuovi alberi, potrà portare a benefici per la popolazione della città e per l'ambiente.

### <span id="page-3-0"></span>**1 Introduzione**

### <span id="page-3-1"></span>**1.1 Servizi ecosistemici urbani**

L'uomo è da sempre legato all'ecosistema da una fitta e complessa rete di relazioni biotiche ed abiotiche. Tuttavia, oggi molti ecosistemi sono danneggiati dall'inquinamento e dall'eccessivo sfruttamento da parte dell'uomo e questo si ripercuote sui servizi che la natura fornisce alle società (Millennium Ecosystem Assessment, 2005). Questi servizi, detti Servizi Ecosistemici (SE), sono tutti i benefici che un ecosistema può fornire alla salute e al benessere dell'uomo (Costanza et al., 1997; Millennium Ecosystem Assessment, 2005). I SE appaiono nella letteratura scientifica sin dal 1980 (Ehrlich & Ehrlich, 1981), ma sono giunti all'opinione pubblica nel 2005, con la pubblicazione dei risultati del Millennium Ecosystem Assessment (MEA), un progetto di ricerca lanciato dal Segretario Generale delle Nazioni Unite Kofi Annan e avviato nel 2001, con lo scopo di valutare lo stato degli ecosistemi all'inizio del nuovo millennio e dare delle prospettive per gli scenari futuri. Il documento prodotto da questo progetto suddivide i SE in quattro categorie:

- servizi di approvvigionamento come cibo, acqua, legname e fibre;
- servizi di regolazione come controllo delle inondazioni, del clima, delle malattie, dei rifiuti e della qualità delle acque;
- servizi culturali come il valore estetico degli ambienti naturali, le attività spirituali e ricreative;
- servizi di supporto come la formazione del suolo, la fotosintesi e il ciclo dei nutrienti.

Questi servizi possono essere legati più o meno fortemente ai vari bisogni dell'uomo (Figura 1) e possono essere forniti solo se l'ecosistema è in buono stato. Il report del MEA riporta che il 60% dei SE esaminati è risultato essere degradato o sfruttato in maniera non sostenibile. Il sovrasfruttamento da parte dell'uomo delle risorse degli ecosistemi porta alla degradazione dei servizi che questi erogano, anche di quelli essenziali come la fornitura di cibo e di acqua potabile. Per poter salvaguardare questi ecosistemi, così importanti per la sopravvivenza dell'uomo, si rende necessario preservare ogni parte del sistema. In questo possono venire in aiuto alcuni SE come il fissaggio di carbonio, la protezione dal vento e dalla erosione del suolo, che contribuiscono alla salvaguardia degli ecosistemi stessi, in modo che questi possano continuare a fornire SE alle popolazioni (W. Chen et al., 2020).

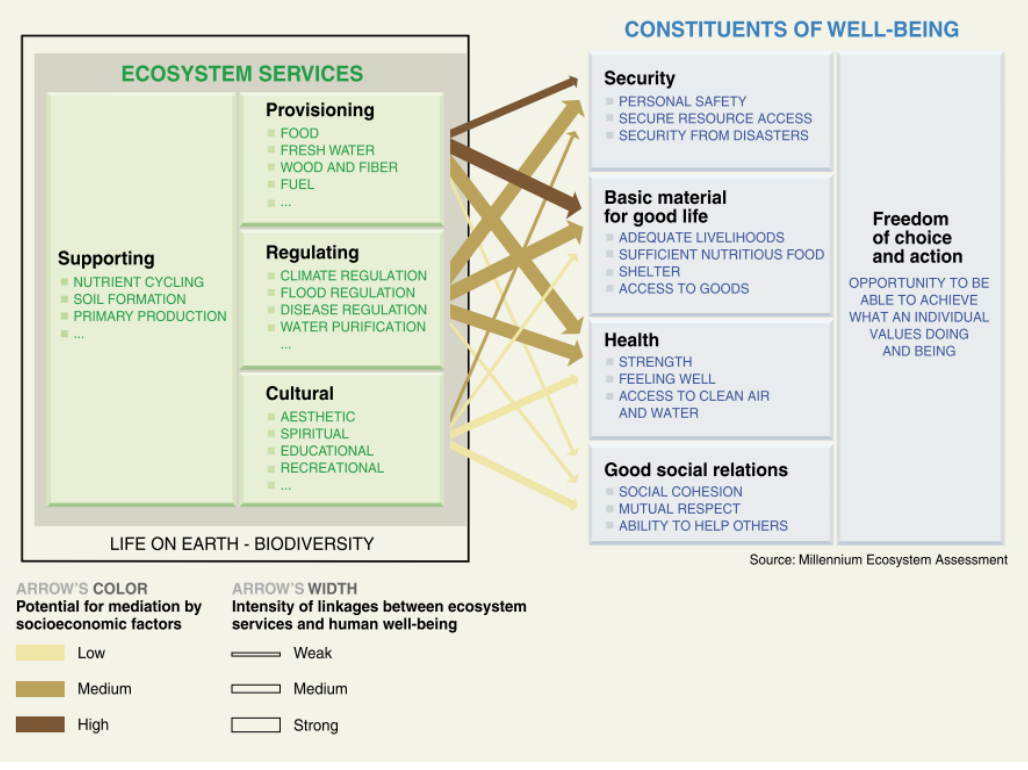

*Figura 1 I SE come costituenti del benessere dell'uomo (Millennium Ecosystem Assessment, 2005)*

I SE localizzati all'interno di una città, sono definiti come Servizi Ecosistemici Urbani (SEU) (Luederitz et al., 2015). Si prevede che entro il 2030 il 66% della popolazione mondiale vivrà nelle città (UN, 2014). Questo rende importante riuscire ad integrare gli ambienti urbani con gli ecosistemi che li ospitano, in modo che questi ultimi possano giocare un ruolo importante nel mitigare gli effetti negativi dell'urbanizzazione e nel massimizzare gli effetti benefici dei SEU (Sirakaya et al., 2018). Costruendo ed ampliando sempre di più il proprio territorio, l'uomo modifica gli ambienti, con un profondo effetto sugli ecosistemi e di conseguenza sui SE che questi possono erogare alle popolazioni (Millennium Ecosystem Assessment, 2005). Questa capacità di cambio di uso del suolo può divenire uno strumento utile al rispristino di ecosistemi danneggiati e in crisi se la modifica porta alla ricostituzione o alla rigenerazione degli ambienti naturali precedentemente persi ma, quando usata per aumentare aree ad alto impatto ambientale come zone cementificate ed impermeabili, può portare ad uno stravolgimento ulteriormente gli equilibri della biosfera. Proprio per questo le scienze che studiano il cambio di uso del suolo assumono un ruolo estremamente importante nel capire gli effetti che l'uomo ha sugli ecosistemi e come mitigarne le conseguenze negative (Hasan et al., 2020).

I servizi più importanti in ambiente urbano sono quelli che forniscono un impatto diretto sulla vita della popolazione come purificazione dell'aria, riduzione del rumore e il raffrescamento urbano. Poiché habitat differenti forniscono diversi tipi di SE, è impossibile decidere a priori quali siano i più importanti. Questo varia sensibilmente a seconda delle caratteristiche ambientali, socioeconomiche e geografiche del luogo.

### <span id="page-5-0"></span>**1.2 Reti ecologiche urbane**

Un ottimo modo per riuscire a coniugare i bisogni delle città e la salvaguardia ambientale sono le reti ecologiche urbane, anche dette *Green Urban Infrastructure* (GUI) e possono includere parchi, percorsi ciclabili e pedonali verdi, corsi d'acqua, tetti verdi e foreste urbane. Le GUI sono ambienti interni al tessuto urbano, dove vengono inseriti elementi naturali che possono apportare notevoli benefici ecologici e sociali, riuscendo ad erogare diversi SE, non solo ambientali, come il sequestro di carbonio, la prevenzione e il riparo da eventi atmosferici estremi, ma anche socio-culturali, come la coesione sociale, la valorizzazione della bellezza dell'ambiente, lo sviluppo cognitivo e altri servizi ricreativi per corpo e mente (W. Y. Chen, 2015; Gómez-Baggethun et al., 2013). L'obiettivo è riuscire a riconnettere le città alla biosfera e non vederle come entità a sé stanti (Gómez-Baggethun et al., 2013).

Proprio per raggiungere questo obiettivo, l'Unione europea sta investendo nel mantenimento di queste reti, con la *Green Infrastructure Strategy* (2013) che ne incentiva lo sviluppo e la salvaguardia, con investimenti mirati. Inoltre, la creazione di nuove reti ecologiche urbane e la tutela e l'ampliamento di quelle già esistenti è un passaggio chiave del progetto "*Biodiversity Strategy for 2030*" dell'Unione Europea che propone di salvaguardare la biodiversità, ripristinando gli ecosistemi degradati e proteggendo le aree naturali minacciate.

Tra le strategie per sviluppare le reti ecologiche urbane, una estremamente importante è quella dell'impianto di nuovi alberi (Riley & Gardiner, 2020). Da decenni è infatti noto come l'inserimento di alberi nel tessuto urbano, possa apportare ai cittadini diversi benefici (Dwyer et al., 1992). Questi vantaggi possono includere la capacità degli alberi nel mitigare l'effetto isola di calore urbana attraverso la riduzione della temperatura superficiale e dell'aria, di diminuire il ruscellamento per l'intercettazione e l'assorbimento dell'acqua piovana e la riduzione del particolato atmosferico e dei gas serra attraverso lo stoccaggio del carbonio (Wolf et al., 2020). Inoltre la copertura arborea può fornire un vantaggio economico alla popolazione perché, grazie all'ombreggiamento degli edifici, può portare un risparmio energetico relativo alla climatizzazione domestica (Riley & Gardiner, 2020).

### <span id="page-6-0"></span>**1.3 Sequestro e stoccaggio di carbonio**

Il sequestro di carbonio è un importante SE e rappresenta la quantità di carbonio che viene assorbita come anidride carbonica atmosferica attraverso l'azione di un ecosistema, in particolare dai sistemi vegetati (Liu et al., 2018). L'importanza di questo SE, specialmente in questo periodo storico, è alta perché aiuta a ridurre la quantità di anidride carbonica nell'atmosfera che, essendo questa un gas serra, influisce sul surriscaldamento globale. Infatti, la concentrazione di anidride carbonica nell'atmosfera sta crescendo costantemente dall'inizio della rivoluzione industriale. Questo aumento, ad oggi di circa il 32%, è dovuto principalmente all'uso di combustibili fossili e al cambio di uso del suolo (Menne et al., 2018; Millennium Ecosystem Assessment, 2005; NOAA, 2020). Un forte incremento (circa il 60% dell'aumento totale) è avvenuto negli ultimi 60 anni (Millennium Ecosystem Assessment, 2005). Oltre ai benefici sociali e culturali, la valorizzazione di reti ecologiche urbane mira a ridurre la concentrazione atmosferica di gas serra come la CO<sup>2</sup> (Riley & Gardiner, 2020). Questo può avvenire proprio grazie al SE di sequestro e fissaggio di carbonio. Le piante sequestrano dall'atmosfera la  $CO<sub>2</sub>$ e, attraverso il processo di fotosintesi, liberano ossigeno e sintetizzano le biomolecole necessarie per la loro crescita e il loro sostentamento.

I cambi di uso del suolo influiscono pesantemente su questo SE in quanto, andando a modificare e degradare gli ecosistemi, se ne altera la struttura e l'integrità, influenzando il sequestro di carbonio e gli altri SE (Hasan et al., 2020). Passando da suoli vegetati a suoli poveri o privi di vegetazione, il sequestro di carbonio calerà in relazione alla perdita di vegetazione. Al contrario, la trasformazione da suoli spogli ed impermeabili a suoli con una forte presenza di specie vegetali farà aumentare l'azione di questo SE incrementando il sequestro di carbonio da parte degli alberi.

### <span id="page-6-1"></span>**1.4 Obiettivi della tesi**

L'obiettivo di questa tesi è valutare il servizio ecosistemico di stoccaggio e sequestro di carbonio lungo un tratto della rete ecologica urbana lungo un tratto delle mura storiche di Padova negli anni 1955, 1981 e 2018. Gli obiettivi specifici sono:

- 1. analisi diacronica dell'uso del suolo nell'area di studio nel corso degli anni di monitoraggio;
- 2. valutazione dello stoccaggio e del sequestro di carbonio nell'intervallo di tempo tra 1955 e 1981, tra 1981 e 2018 e complessivamente tra 1955 e 2018.

## <span id="page-7-0"></span>**2 Materiali e metodi**

### <span id="page-7-1"></span>**2.1 Area di studio**

L'area di studio è situata nella città di Padova. Si estende per 1,19 km<sup>2</sup> e comprende parte della cinta muraria rinascimentale della città e una piccola porzione del canale Piovego. Più nello specifico, l'area di studio è compresa in una fascia di 150 m da ambo i lati delle mura cittadine e si estende dal Bastione del Parco Fistomba al Bastione Alicorno (Fig. 1). Lo studio fa parte di un progetto più ampio, denominato "Walls and Rivers" del Dipartimento di Ingegneria civile, edile e ambientale dell'Università di Padova che ha come obiettivo analizzare alcuni SE lungo le mura e i canali di Padova. Il buffer di 150 m definito per l'area di studio della tesi fa riferimento alla Legge Galasso (Legge 8 agosto 1985, n. 431 art.1) che prevede l'inedificabilità entro 150 m dalle sponde di fiumi e torrenti. Per coerenza di progetto, è stato scelto di mantenere la fascia di 150 m anche in questa area di studio dove prevale la cinta muraria e non il canale, essendo per lunghi tratti tombinato.

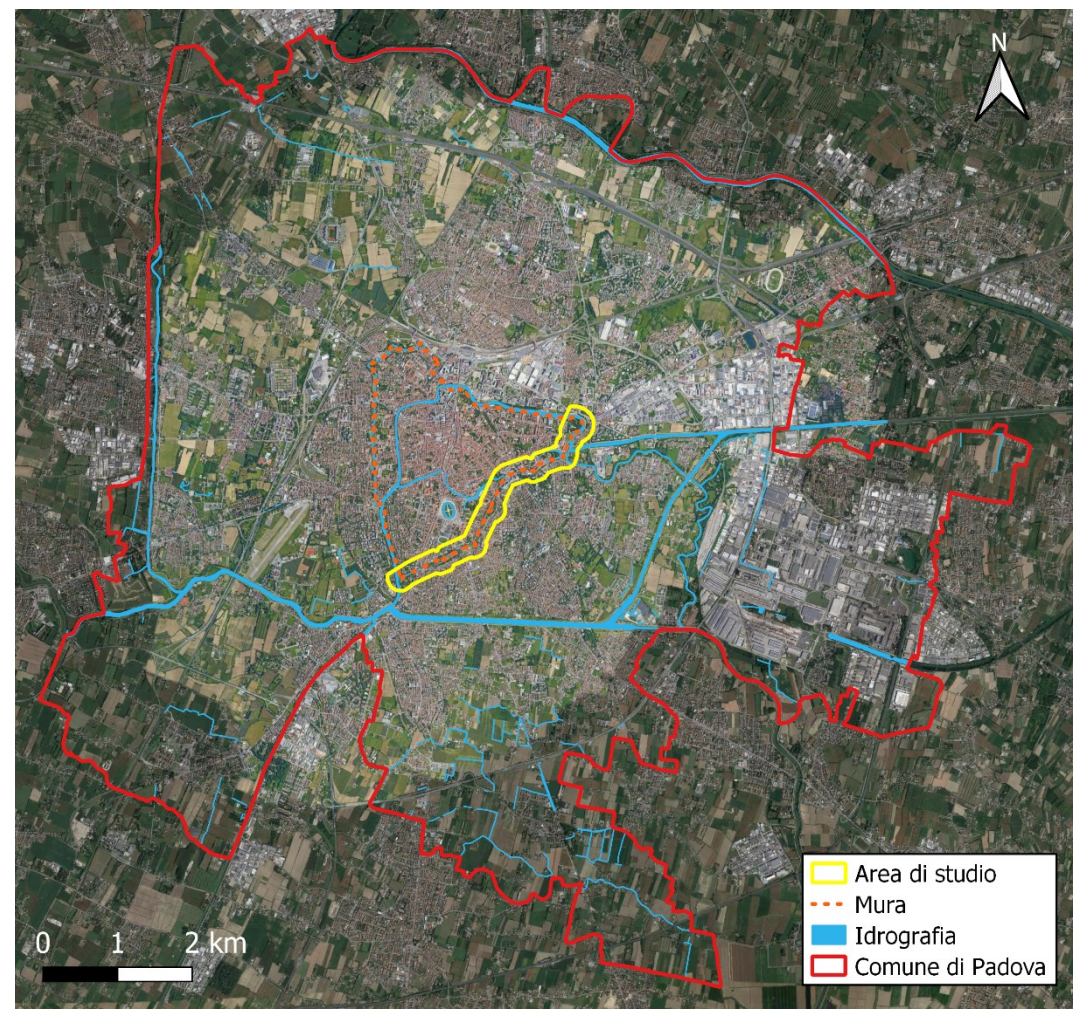

*Figura 2 Limiti amministrativi del Comune di Padova (scala 1: 64000)*

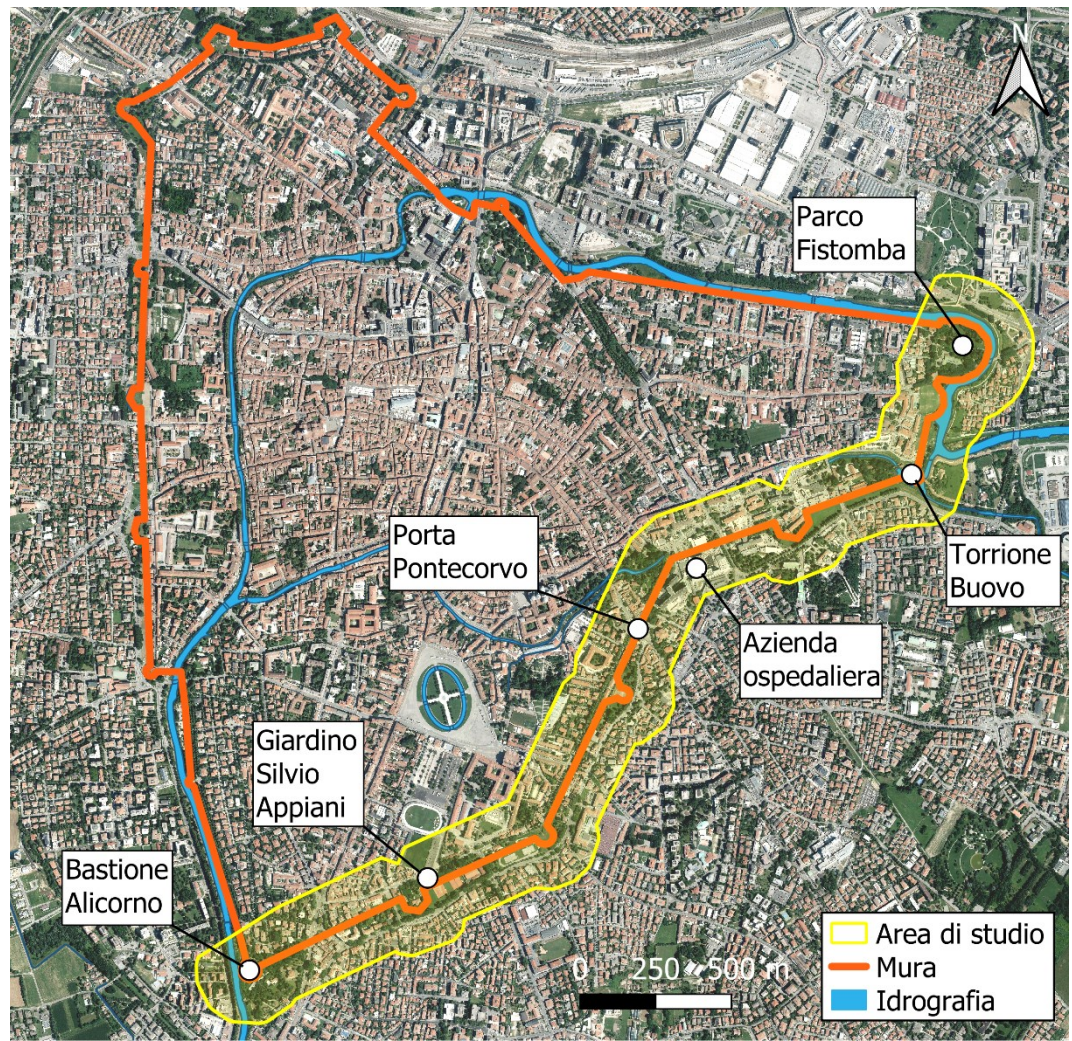

*Figura 3 L'area di studio nella città di Padova (scala 1: 16000)*

Le mura cinquecentesche definiscono l'intera area di studio. La probabile origine delle mura di Padova è da ricercare in epoca romana con successive modifiche da parte dei Carraresi in età comunale e da parte dei Veneziani in età rinascimentale. Nei successivi secoli le mura non vennero modificate profondamente fino a quando, a fine 1800, persero la funzione difensiva. Da qui in avanti furono in parte smantellate, per far posto alle esigenze della città in espansione (Mazzi et al., 2002).

Nell'area di studio le mura sono visibili per quasi tutto il loro percorso. Nella zona dell'ospedale sono state abbattute per far posto all'ingrandimento della struttura (Mazzi et al., 2002). Nelle zone residenziali molte case sono state costruite con il giardino a ridosso delle mura, in questi casi sono state mantenute ma abbassate.

L'area di studio comprende anche una piccola parte del canale Piovego, canale artificiale derivante dal Bacchiglione, scavato nel 1209 come importante via navigabile verso Venezia (Comune di Padova, 2004).

L'area analizzata è costituita da un tessuto residenziale, con presenti diversi parchi (Figura 4) e impianti sportivi (Figura 5). In pochi metri si passa da aree con alta densità di edifici a spazi con netta predominanza del verde, sia prativo che arboreo. Degna di nota è la presenza dell'Azienda ospedaliera di Padova e il suo ampliamento durante gli anni presi in esame dallo studio (Figura 6).

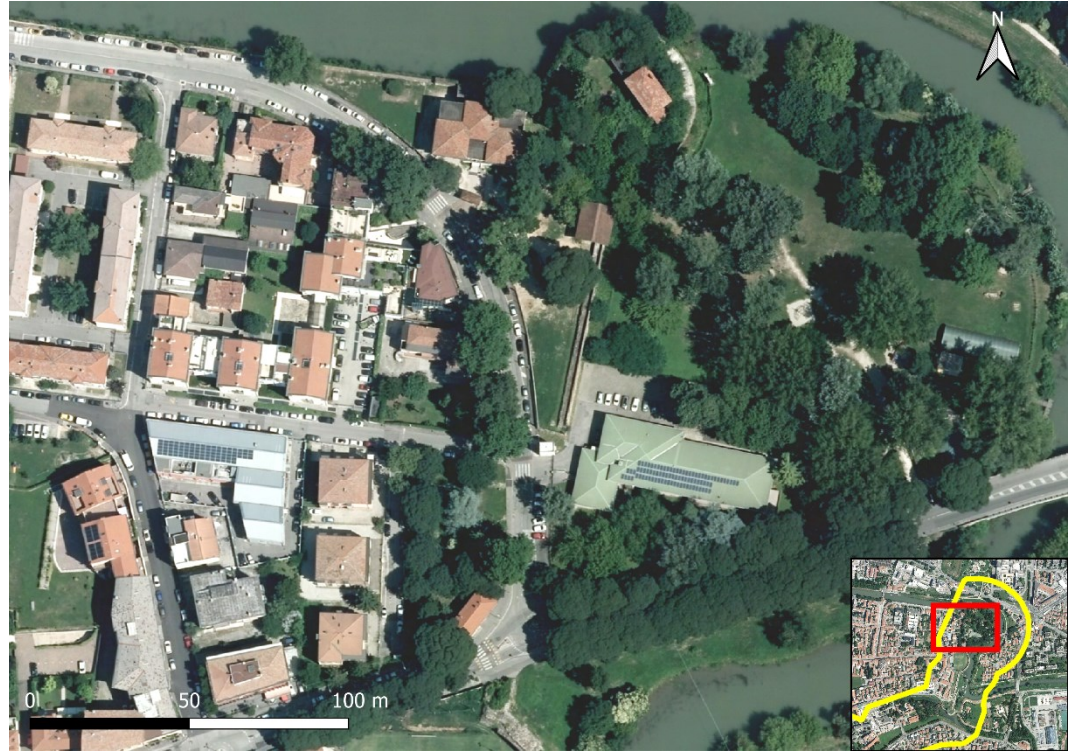

*Figura 4 Particolare del tessuto urbano: Parco Fistomba (scala 1: 1100)*

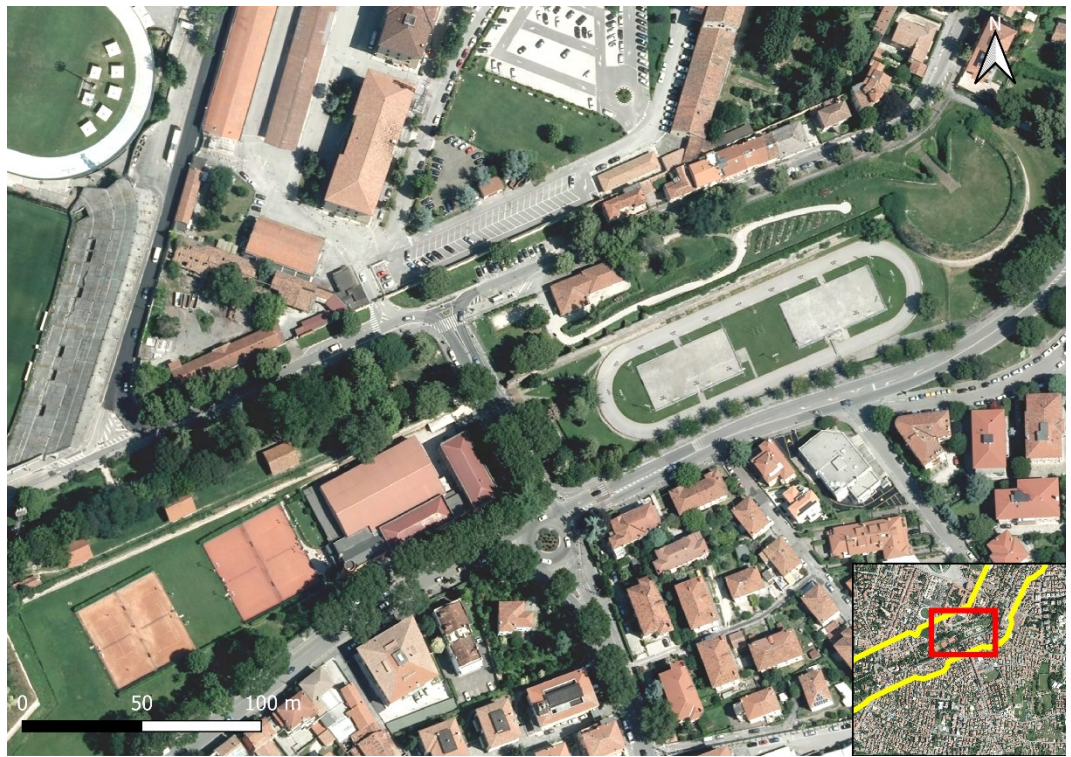

*Figura 5 Particolare del tessuto urbano: campi sportivi lungo le mura (scala 1: 1500)*

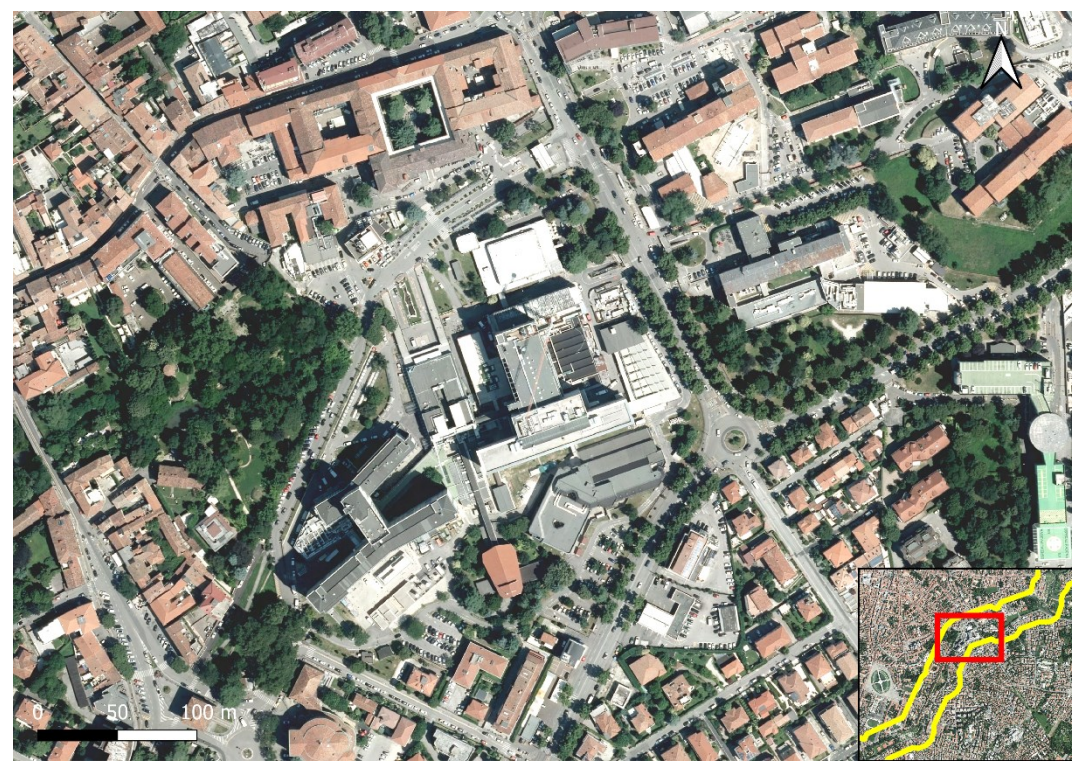

*Figura 6 Particolare del tessuto urbano: azienda ospedaliera (scala 1: 2250)*

### <span id="page-11-0"></span>**2.2 Dati vettoriali e raster**

Le immagini aeree utilizzate per la mappatura provengono dall'aerofototeca del geoportale dei dati territoriali della Regione Veneto. (https://idt2.regione.veneto.it)

Per l'anno 2018 sono state usate ortofoto digitali a colori AGEA ad alta risoluzione (0.2 m/pixel). Per l'anno 1981 sono state usate foto aeree ReVen in bianco e nero, con risoluzione 0.7 m/pixel e quota media di 2600 m.

Per l'anno 1955 sono state usate foto aeree GAI (Gruppo Aeronautico Italiano) in bianco e nero, con risoluzione 1 m/pixel e quota media di 10000 m.

Gli shapefile dell'idrografia e dei limiti amministrativi del Comune di Padova sono stati scaricati dal sito della Regione Veneto.

### <span id="page-11-1"></span>**2.3 Fotointerpretazione, analisi dell'uso del suolo e produzione delle carte Land Use and Land Cover degli anni 2018, 1981 e 1955**

Le mappe LULC (Land Use/Land Cover) degli anni 2018, 1981 e 1955 sono state create all'interno del software QGIS, usando la versione 3.10.9 - A Coruña, tramite processo fotointerpretazione. La fotointerpretazione è una tecnica che permette di riconoscere e classificare gli oggetti e le aree presenti in un'immagine aerea, per poterli riportare digitalmente nel software GIS (Verstappen, 1988). Questa operazione richiede il riconoscimento di determinate caratteristiche degli oggetti presenti nelle ortofoto come posizione, dimensione, forma, colore (se l'immagine lo permette). Può essere utile esaminare anche l'ombra degli oggetti da digitalizzare, perché dà informazioni sulla loro forma in immagini confuse.

La mappatura di ogni annata è stata condotta su uno shapefile poligonale separato e sovrapposto alle foto aeree del rispettivo anno. Il sistema di riferimento usato per il progetto è EPSG:3003 Monte Mario / Italy zone 1. Su questi layer sono state digitalizzate le geometrie presenti sulle immagini aeree, dando ad ognuna un codice a seconda della classe di uso del suolo.

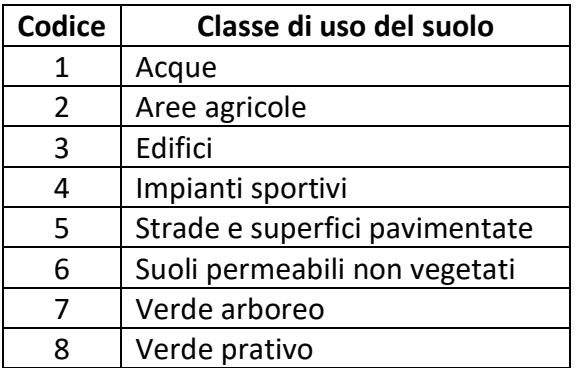

Sono state individuate otto categorie di uso del suolo:

#### <span id="page-12-0"></span>**2.3.1 Carta Land Use/Land Cover 2018**

Il lavoro di mappatura è iniziato analizzando le ortofoto dell'anno 2018. Sono state digitalizzate le geometrie assegnando ad ognuna il codice di classe di uso del suolo appropriato. L'alta risoluzione della foto ha permesso che la mappatura fosse eseguita a scale da 1:250 a 1:700. In caso di difficoltà nell'interpretare determinate aree o elementi della foto aerea, è stato fatto ricorso al confronto con altre mappe come Google Satellite o a foto panoramiche ad ampio angolo fornite da Google Street View nel software Google Earth Pro, per avere altri punti di vista.

#### <span id="page-12-1"></span>**2.3.2 Carta Land Use/Land Cover 1981**

Per le immagini aeree dell'anno 1981 è stata eseguita la georeferenziazione tramite plugin Georeferenziatore raster (GDAL) di QGIS. Questo processo è stato realizzato utilizzando dei marker comuni tra il raster da georeferenziare e quello di riferimento, l'ortofoto del 2018. I punti presi come riferimento sono edifici o altre strutture che non hanno subito modifiche nel corso del tempo e di conseguenza sono rimasti invariati in entrambe le immagini. I punti sono stati presi in tutta la lunghezza dell'immagine ma concentrandone un buon numero all'interno dell'area di studio (Figura 7). È stato usato il metodo di trasformazione Thin plate spline (TPS).

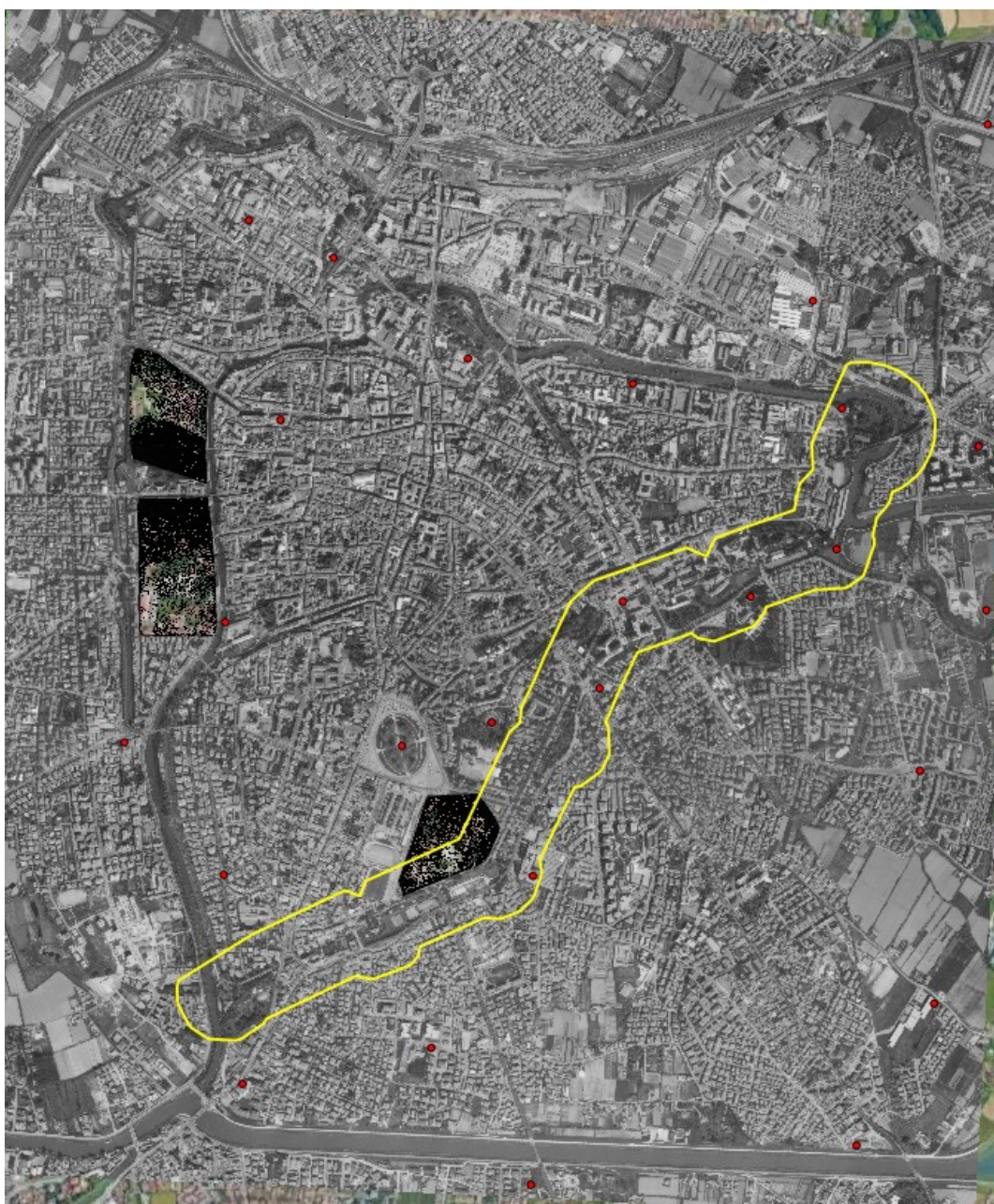

*Figura 7 In rosso i punti presi in considerazione per la georeferenziazione della foto aerea del 1981*

La fotointerpretazione dell'immagine del 1981 è stata prodotta sulla base della carta LULC del 2018, precedentemente mappata. Questo è stato fatto per evitare fenomeni di spostamento della stessa geometria tra le due mappe, cosa che avrebbe potuto generare problemi durante il calcolo di stoccaggio e sequestro di carbonio con il software InVEST. Considerato la minor risoluzione e il formato in bianco e nero delle foto, la mappatura è stata eseguita ad una scala di circa 1:700.

### <span id="page-14-0"></span>**2.3.3 Carta Land Use/Land Cover 1955**

Come per il 1981 l'immagine aerea è stata georeferenziata rispetto all'ortofoto del 2018 inserendo dei marker su punti di riferimento comuni non variati tra gli anni (Figura 8).

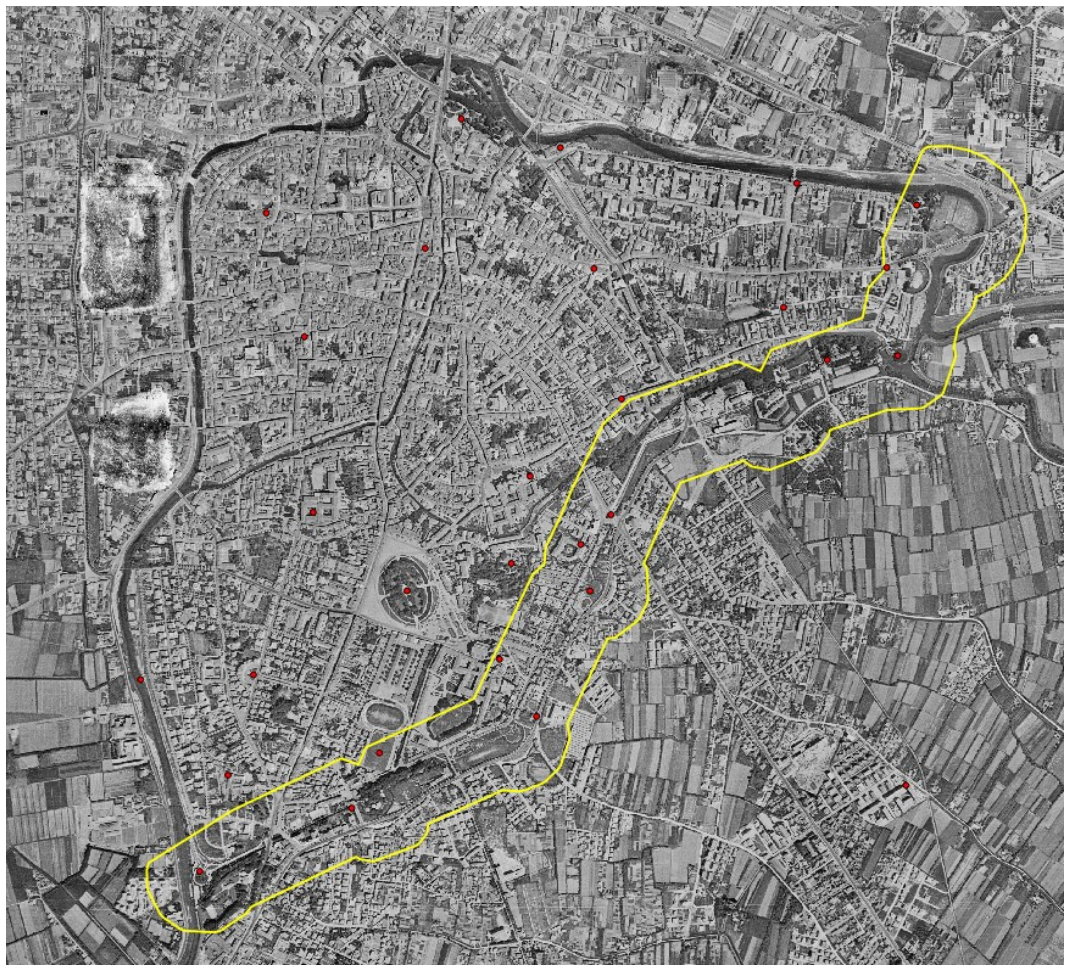

*Figura 8 In rosso i punti presi in considerazione per la georeferenziazione della foto aerea del 1955*

Anche in questo caso la mappatura non è stata eseguita ex novo ma a partire da quella del 1981 per evitare problemi di slittamento delle geometrie tra le due mappe. La mappatura è stata eseguita a scala 1:700.

### <span id="page-14-1"></span>**2.4 Calcolo dello stoccaggio e del sequestro di carbonio con il software InVEST**

Il calcolo dello stoccaggio e del sequestro di carbonio è stato eseguito grazie al software InVEST sviluppato da Natural Capital Project. InVEST è un software opensource in grado di mappare e valutare beni e servizi provenienti dall'ecosistema naturale e necessari al sostentamento e al mantenimento del benessere delle società umane (InVEST User Guide – Natural Capital Project).

Questo software permette di conoscere il cambiamento dei SE negli anni usando mappe precedentemente elaborate con software GIS. Per poter inserire in inVEST i dati raccolti, è stato necessario generare un'immagine raster per ciascuna delle mappe vettoriali precedentemente prodotte. Questo è stato possibile grazie alla funzione di QGIS "Rasterizza" che consente di creare dei layer raster da layer vettoriali. Poiché le immagini su cui sono state realizzate le mappature hanno risoluzioni diverse, è stato necessario rasterizzare tutti i file vettoriali alla risoluzione minore (1m/pixel), corrispondente alla foto aerea del 1955. Nei raster così generati viene accoppiato ad ogni pixel il valore numerico della classe di uso del suolo assegnato in fase di mappatura.

Essendo inVEST un software autonomo e indipendente dall'ambiente GIS, per la visione e la lettura dei risultati è stato poi necessario importarli in QGIS.

Il calcolo dello stoccaggio e del sequestro di carbonio è stato realizzato utilizzando il modulo InVEST Carbon Storage and Sequestration. Il modulo analizza quanto carbonio è presente nell'area analizzata, associando ad ogni classe di uso del suolo nella mappa LULC un valore di carbonio stoccato. Lo stoccaggio di carbonio è possibile in quattro forme, definite come carbon pools:

- c\_above: quantità di carbonio nella biomassa aerea;
- c below: quantità di carbonio nella biomassa sotterranea;
- c\_soil: quantità di carbonio nel suolo
- c\_dead: quantità di carbonio nella materia organica morta

I valori della quantità di carbonio nella tabella sono espressi in t  $\cdot$  ha<sup>-1</sup>

A ciascuna classe di uso del suolo viene associato il valore corrispondente di stoccaggio di carbonio nei 4 differenti carbon pools (Sallustio et al., 2015).

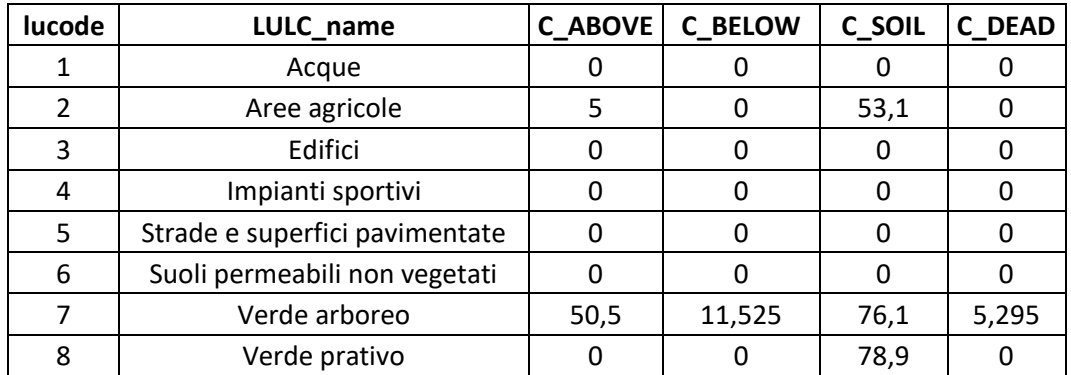

*Tabella 1 Valori carbonio stoccato espressi in t · ha-1 nelle classi di uso del suolo. (Sallustio et al., 2015)*

Il software procede con il calcolo assegnando ad ogni pixel delle mappe LULC il valore corrispondente dalla tabella 1 ed eseguendo poi una sottrazione, pixel per pixel, della quantità di carbonio stoccato. InVEST può confrontare due immagini alla volta, quindi si è proceduto inserendo prima le mappe del 1955 e 1981,

successivamente quelle relative agli anni 1981 e 2018 e in fine le mappe del 1955 e del 2018.

Il risultato di ciascun pixel può essere:

- positivo, se la quantità di carbonio è aumentata e quindi è stato stoccato del carbonio;
- negativo, se contrariamente è stato liberato del carbonio;
- nullo, se il carbonio stoccato non è variato.

I risultati sono ottenuti come immagini raster, dove ad ogni pixel è associata la differenza tra la quantità di carbonio stoccato prima e dopo. Una volta importate le immagini in uscita da inVEST in QGIS, è stato possibile cambiare l'unità di misura da t C/pixel a Kg C/pixel e stilizzare le immagini raster con colori diversi per ogni fascia di variazione di carbonio, per una più immediata fruizione dei dati.

### <span id="page-17-0"></span>**3 Risultati e discussione**

### <span id="page-17-1"></span>**3.1 Evoluzione dell'uso del suolo nell'area di studio negli anni 1955, 1981 e 2018**

#### <span id="page-17-2"></span>**3.1.1 Anno 1955**

I risultati dell'analisi LULC del 1955 (Figura 9) mostrano un'omogenea distribuzione, lungo tutta l'area di studio, delle aree a verde prativo. Queste sono situate, per la maggior parte, lungo le rive dei canali, lungo il perimetro delle mura e nei parchi cittadini accanto le mura. Le aree alberate sono presenti in scarso numero e in prevalenza nelle vicinanze dei canali. Sono già presenti alcuni nuclei di aree residenziali, soprattutto nella zona a sud di parco Fistomba e da Porta Pontecorvo a scendere nell'area di studio. Tutte le aree agricole presenti sono localizzate tra il Torrione Buovo e Porta Pontecorvo. L'area di studio è inoltre caratterizzata dalla presenza degli impianti sportivi dello Stadio "Silvio Appiani" Altri impianti e campi sportivi verranno edificati negli anni successivi. Il grafico 1 mostra come la totalità delle aree verdi (verde arboreo e prativo) occupino la stessa percentuale di territorio (circa il 45%) rispetto alle aree costruite (edifici, strade e superfici pavimentate). Le aree agricole occupano il 3,6%, solo una porzione dell'area di studio.

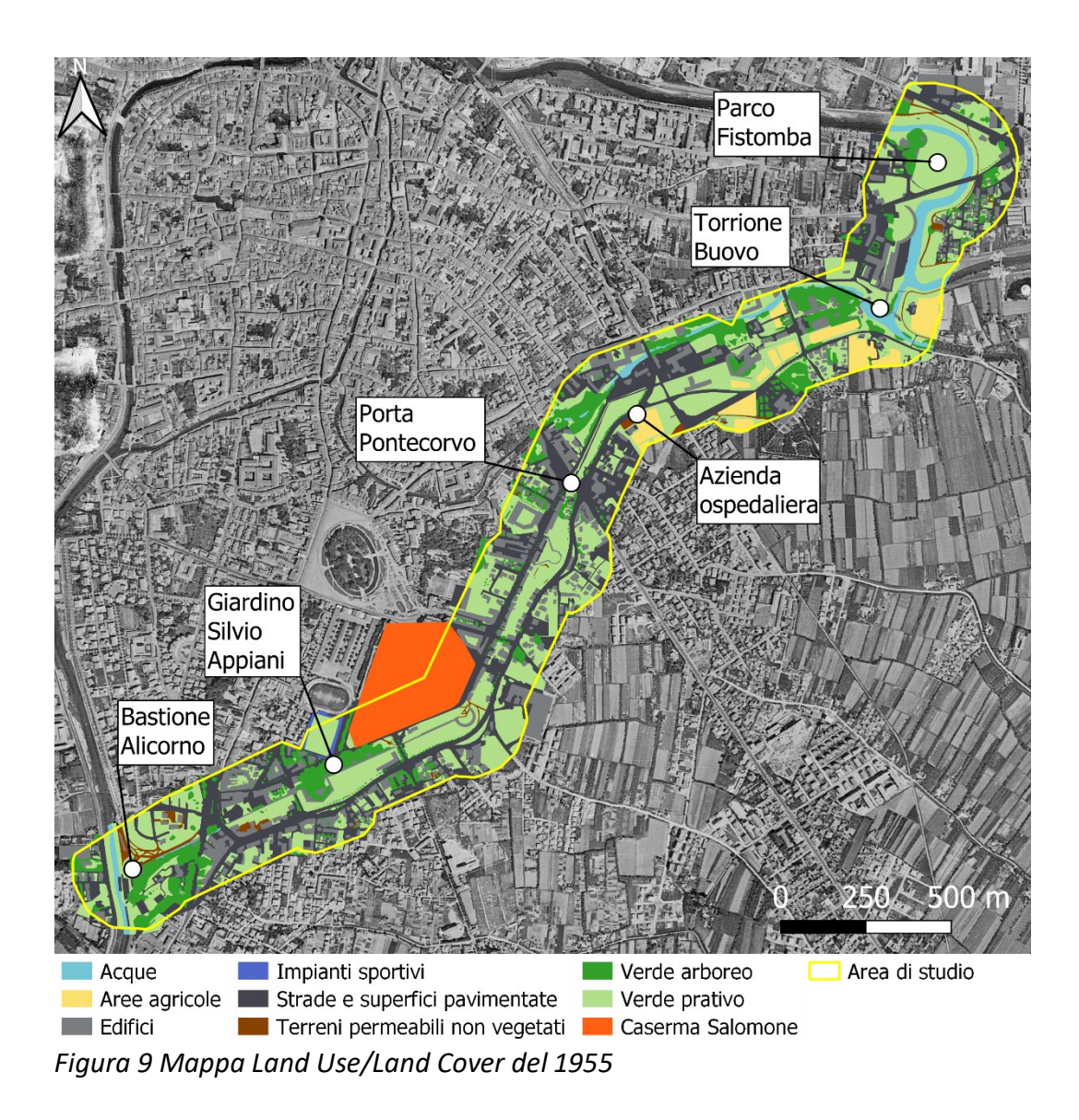

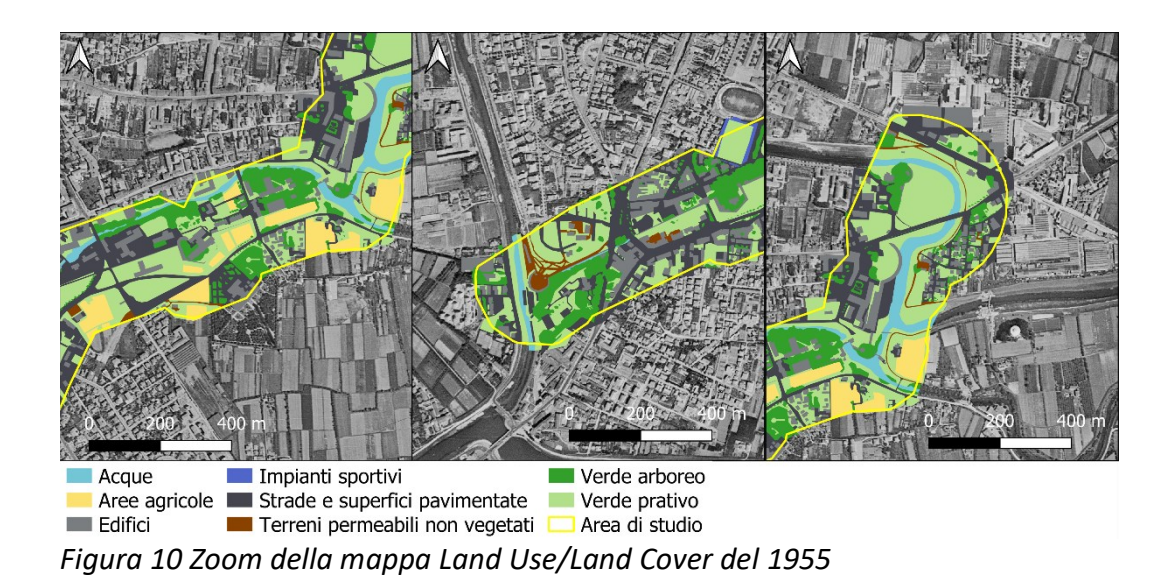

#### <span id="page-19-0"></span>**3.1.2 Anno 1981**

I risultati dell'analisi LULC del 1981 (Figura 11) mostrano una diminuzione di circa il 40% delle aree di verde prativo rispetto alla mappatura del 1955. La copertura arborea rispetto al 1955 raddoppia e diverse zone che prima ospitavano prati, risultano essere coperte da alberi. Inoltre, ai lati di molti viali sono visibili le alberature, andando ulteriormente ad aumentare la copertura vegetale. Vengono costruiti diversi impianti sportivi, come campetti da calcio e da tennis, nei prati adiacenti alla cinta muraria. Rispetto al 1955 l'espansione urbana è evidente: l'area occupata dagli edifici aumenta di un terzo rispetto alla precedente mappatura. Molte aree che prima erano adibite a prato erboso o a campi coltivati vengono edificate, con la costruzione di aree residenziali. Queste nuovi edifici sono per la gran parte a bassa densità abitativa, come case singole o villette a schiera, spesso provvisti di giardino verde con piante arboree. Una grande area a nord-est di Porta Pontecorvo viene utilizzata per l'ampliamento dell'ospedale di Padova, conclusosi nel 1968 con l'edificazione del monoblocco ospedaliero. Quest'ampliamento è responsabile di circa il 10% delle nuove aree edificate rispetto al 1955. Le aree agricole calano dell'80%, passando da 3,6% a 0,8% di territorio occupato, in parte lasciati come prati erbosi incolti, in parte sostituite da nuovi edifici residenziali e un piazzale adibito a parcheggio.

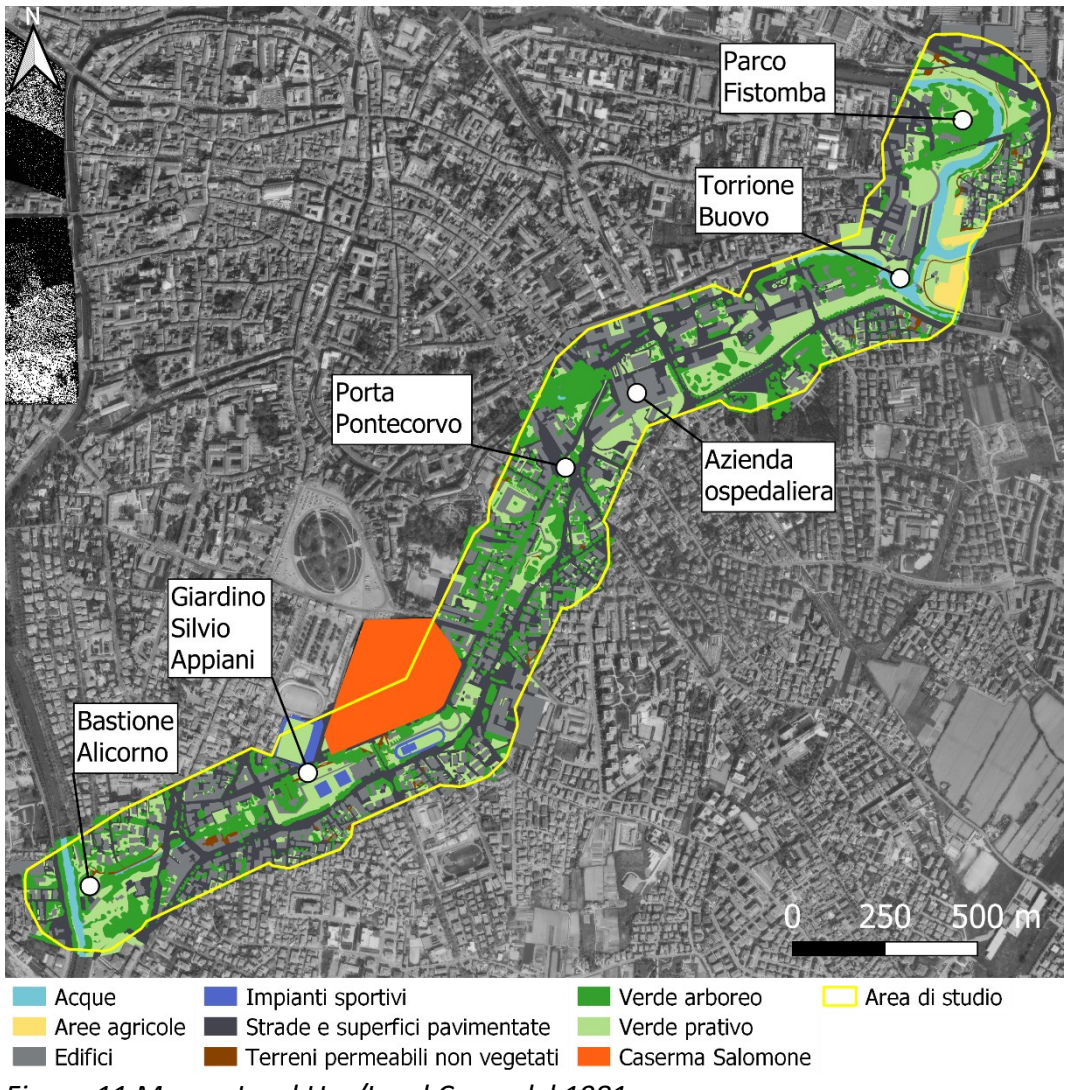

*Figura 11 Mappa Land Use/Land Cover del 1981*

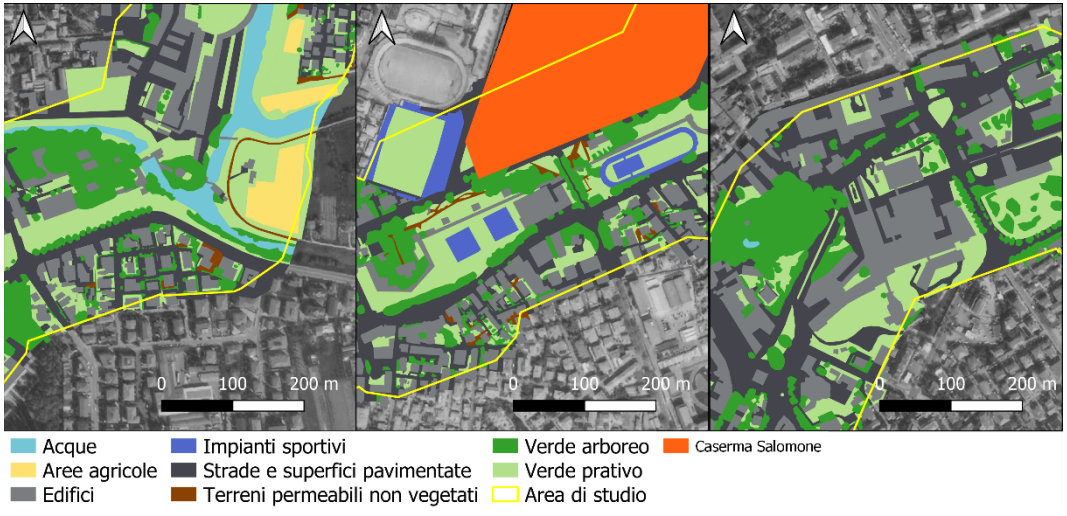

*Figura 12 Zoom della mappa Land Use/Land Cover del 1981*

#### <span id="page-21-0"></span>**3.1.3 Anno 2018**

I risultati dell'analisi LULC del 2018 (Figura 13) mostrano un'ulteriore riduzione delle aree dedicate al verde prativo. Questa diminuzione è data da nuove costruzioni, dalla realizzazione di diverse superfici pavimentate in cemento e, in parte minore, dalla crescita delle chiome degli alberi che vanno a coprire i prati sottostanti. Questo si può evincere dal fatto che le aree di verde arboreo crescono leggermente, soprattutto lungo gli argini e nei parchi. Il numero delle nuove costruzioni è modesto e contestuale all'espansione delle zone costruite tra il 1955 e il 1981. Legata alla realizzazione di questi nuovi edifici, si può notare un'importante copertura in asfalto di vari appezzamenti di terreno che precedentemente erano erbosi. Le aree coltivate si azzerano, ad eccezione di qualche orto lungo le rive del Piovego.

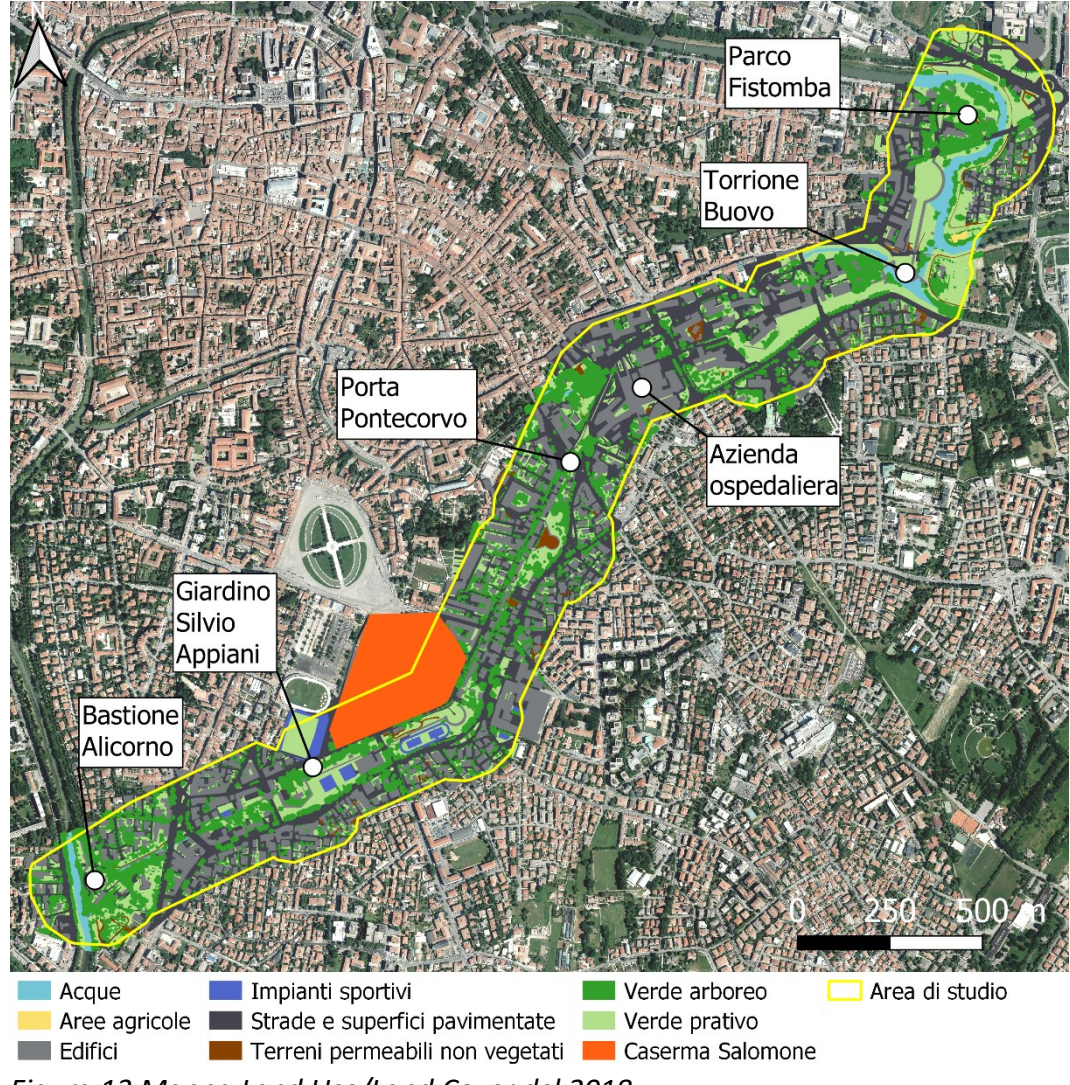

*Figura 13 Mappa Land Use/Land Cover del 2018*

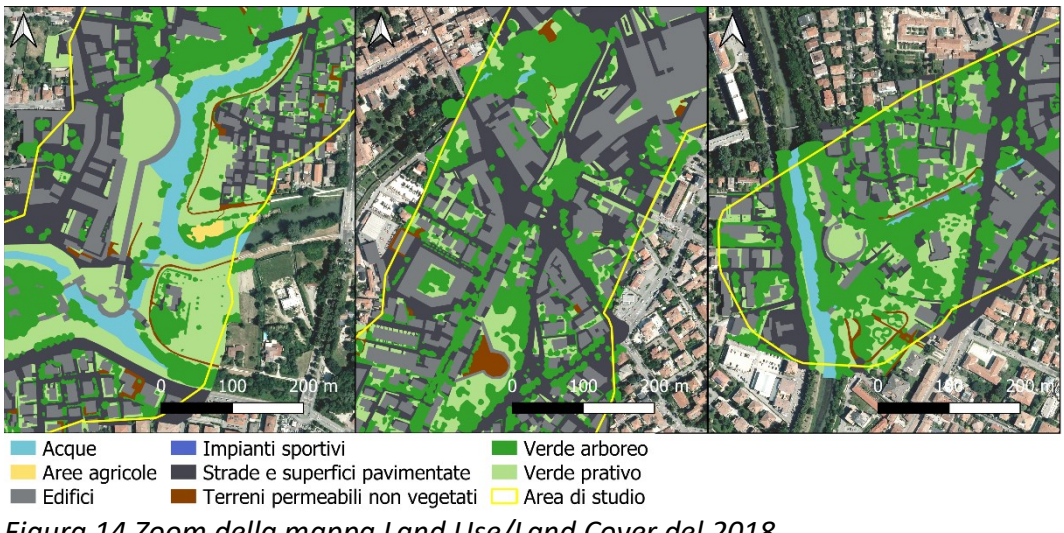

*Figura 14 Zoom della mappa Land Use/Land Cover del 2018*

#### <span id="page-22-0"></span>**3.1.4 Analisi dei cambiamenti dell'uso del suolo nel periodo 1955-2018**

Il grafico 1 mostra i cambiamenti di uso del suolo, divise per ciascuna classe LULC, nelle tre annate analizzate. Un dato importante è il dimezzamento delle aree verdi dal 1955 al 2018, con un calo di circa il 17%. Questi spazi sono stati utilizzati principalmente per la costruzione di nuove abitazioni, strade e per l'espansione della struttura dell'azienda ospedaliera. Infatti, le aree cementificate impermeabili (edifici, strade e superfici pavimentate) sono cresciute costantemente negli anni presi in esame, con un picco della variazione nel periodo del +8,8% tra il 1955 e il 1981, conseguenza della veloce espansione della città in quegli anni. Le aree alberate sono cresciute molto tra il 1955 e il 1981, probabilmente per opere di messa in dimora di molte piante in tutta la città. Queste aree, tra il 1981 e il 2018, sono aumentate leggermente, non tanto per nuove opere di impianto ma per la naturale crescita della chioma. Le aree agricole sono praticamente scomparse a parte pochi orti in riva al fiume.

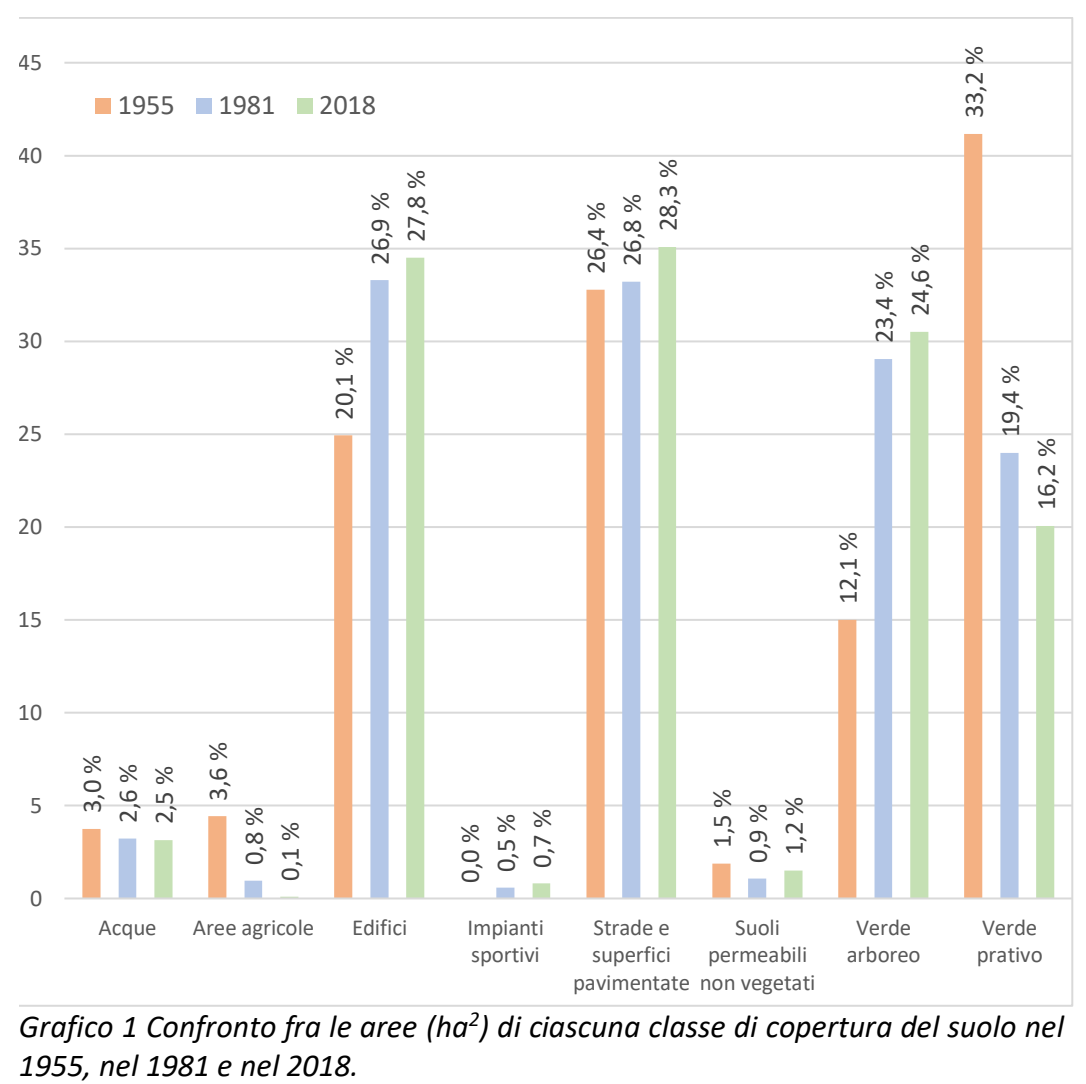

*Grafico 1 Confronto fra le aree (ha<sup>2</sup> ) di ciascuna classe di copertura del suolo nel* 

### <span id="page-24-0"></span>**3.2 Stoccaggio di carbonio negli anni 1955, 1981 e 2018**

Le elaborazioni in InVEST dello stoccaggio di carbonio producono un risultato cartografico per ciascun anno analizzato (Figure 15, 16 ,17), in formato raster, dove vengono esplicitati i valori del carbonio stoccato per ogni pixel.

#### <span id="page-24-1"></span>**3.2.1 Anno 1955**

I risultati dello stoccaggio di carbonio del 1955 mostrano, in figura 15, l'individuazione di 4 classi di carbonio, da 0 a 14,38 kg C/pixel. Le aree che contribuiscono prevalentemente allo stoccaggio di carbonio sono quelle coperte da verde arboreo e verde prativo e in minima parte le aree agricole. La maggior parte delle aree con alti quantitativi di carbonio stoccato si concentrano sulle rive del canale Piovego, nei parchi sui bastioni e in quelli adiacenti alle mura. I pixel con valori nulli (in grigio sulla mappa) rappresentano i suoli impermeabili (edifici, strade e superfici pavimentate). Queste aree sono presenti in tutta la lunghezza dell'area di studio, con particolare concentrazione nel settore centrale dell'area di studio e nel settore meridionale.

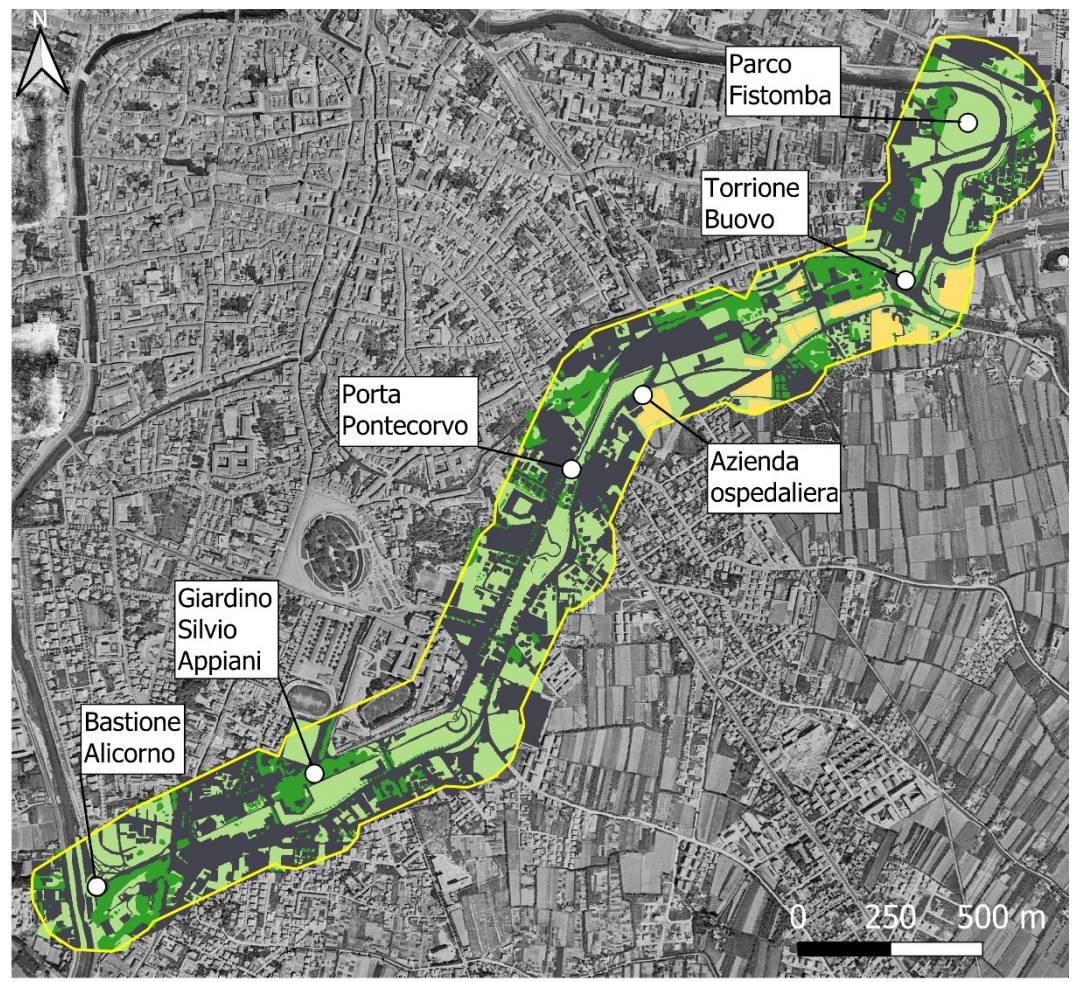

0 kg c/pixel 5.75 kg c/pixel 7.67 kg c/pixel 14.38 kg c/pixel 4 Area di studio *Figura 15 Mappa dello stoccaggio del carbonio nel 1955*

#### <span id="page-25-0"></span>**3.2.2 Anno 1981**

I risultati dello stoccaggio di carbonio del 1981 mostrano, in figura 16, una netta crescita delle aree con valore di stoccaggio "0" rispetto al 1955. Queste aree rispecchiano l'incremento di edifici e strade visto in fase di mappatura di LULC. Questo aumento avviene a discapito delle aree con valori positivi di stoccaggio, con valori di 5,75, 7,67 e 14,38 kg c/px, che diminuiscono e che sono sempre più concentrate nei parchi cittadini e nei viali alberati. Tuttavia, è importante sottolineare un innalzamento della classe che presenta il valore più alto, segno della comparsa di numerose aree con verde arboreo, localizzate sia nei parchi sia all'interno del tessuto residenziale.

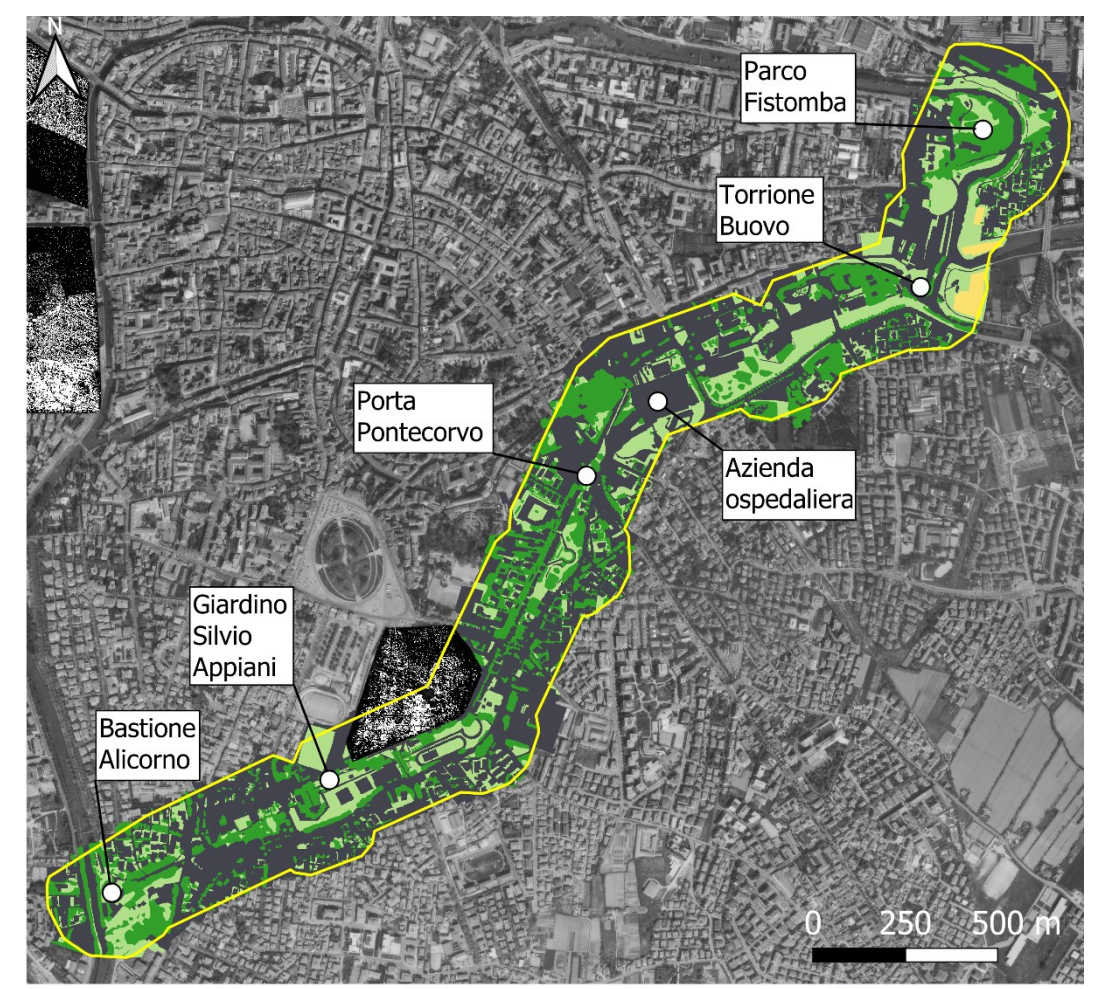

0 kg c/pixel 5.75 kg c/pixel 7.67 kg c/pixel 14.38 kg c/pixel 4 Area di studio *Figura 16 Mappa dello stoccaggio del carbonio nel 1981*

#### <span id="page-25-1"></span>**3.2.3 Anno 2018**

I risultati dello stoccaggio di carbonio del 2018 mostrano, in figura 17, un ulteriore incremento delle aree con stoccaggio "0", contestuale alle nuove costruzioni e all'asfaltatura di aree verdi, soprattutto nella zona dell'azienda ospedaliera e nelle zone residenziali. Le aree dove viene stoccato il carbonio, con valori di 5,75, 7,67

e 14,38 kg c/px, hanno una lieve diminuzione, concentrandosi principalmente sulle rive del canale, lungo i viali alberati e nei parchi cittadini, in particolare il parco Fistomba, il giardino Silvio Appiani (davanti all'omonimo stadio), il parco del bastione di Pontecorvo e del bastione Alicorno.

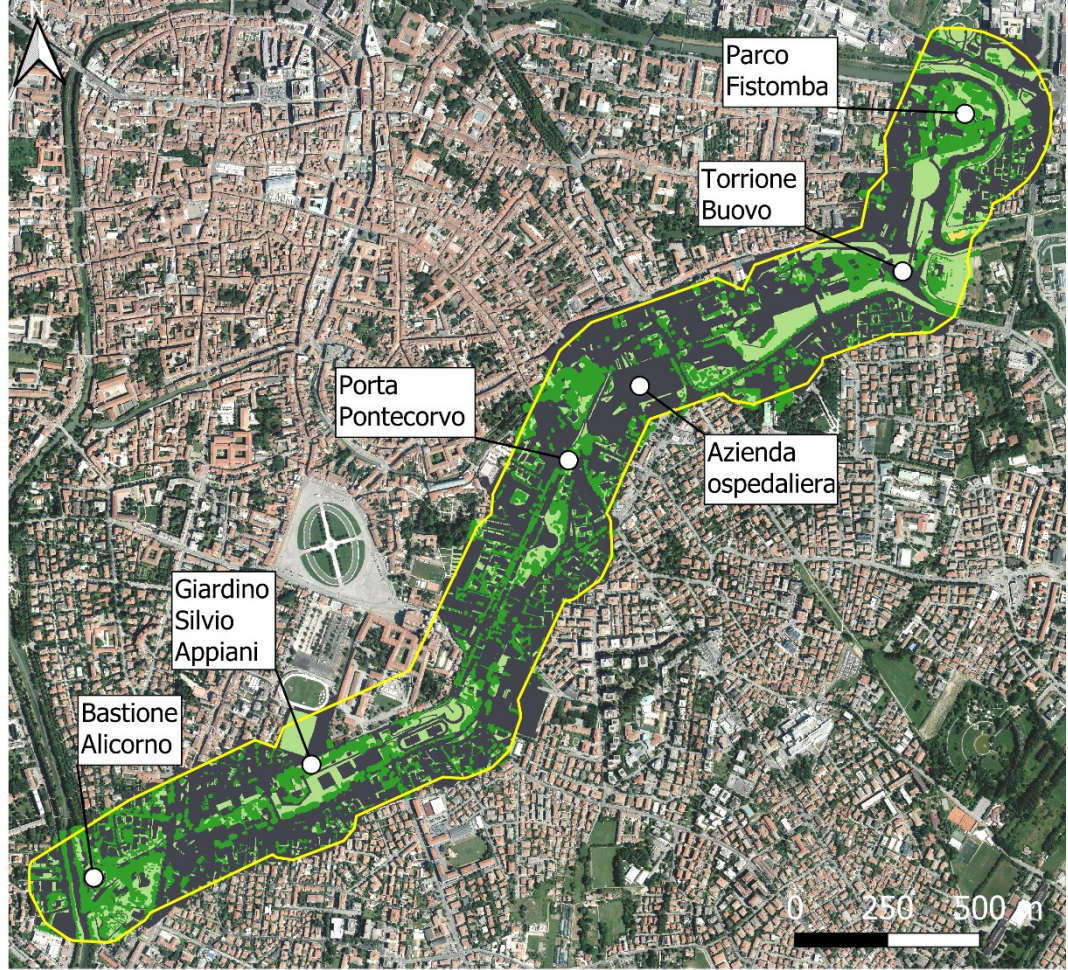

0 kg c/pixel 5.75 kg c/pixel 7.67 kg c/pixel 14.38 kg c/pixel Area di studio *Figura 17 Mappa dello stoccaggio del carbonio nel 2018*

### <span id="page-26-0"></span>**3.3 Sequestro di carbonio**

I risultati delle analisi di sequestro di carbonio mostrano la quantità di carbonio sequestrata o liberata nell'intervallo tra l'anno 1955 e il 1981 (Figura 18), tra il 1981 e il 2018 (Figura 19) e complessivamente tra 1955 e il 2018 (Figura 20). Sono state individuate 5 classi di sequestro di carbonio, in una scala da -14 a 14 kg di C/px. Questa scelta è stata fatta considerando la distribuzione della frequenza dei valori dei pixel delle immagini raster e individuando le diverse classi. I valori negativi indicano una liberazione di carbonio, quindi un passaggio da usi del suolo ad alto stoccaggio di carbonio, come il verde arboreo, a zone con basso o nullo stoccaggio di carbonio, come l'edificato. Al contrario valori positivi indicano un sequestro di carbonio, un cambiamento di classe di uso del suolo da basso

stoccaggio di carbonio, come il verde prativo, ad alto stoccaggio di carbonio, come il verde arboreo. Valori nulli indicano che la classe di uso del suolo non è variata e, di conseguenza, non è stato né sequestrato né liberato carbonio nell'arco di tempo analizzato.

#### <span id="page-27-0"></span>**3.3.1 Anno 1955 - 1981**

I risultati di sequestro di carbonio tra il 1955 e il 1981, figura 18, mostrano come la maggior parte di carbonio sequestrato sia localizzato nel parco Fistomba e nella zona centrale dell'area di studio, a sud di Porta Pontecorvo lungo i viali e nei giardini privati, probabilmente dato dalla messa a dimora e dalla crescita di formazioni arboree. La liberazione di carbonio è invece marcata nella zona tra il Torrione Buovo e Porta Pontecorvo. In quest'area infatti sono state realizzate molte opere di costruzione sia pubbliche che private. L'ingrandimento della struttura ospedaliera è andato ad occupare una grande area che prima era adibita a campo coltivato e prato. Lo stesso vale per le moltissime zone residenziali sorte dove prima vi erano campi agricoli o prati erbosi. Molte aree non sono state coinvolte da processi di cambio di d'uso del suolo e quindi il bilancio tra il carbonio stoccato e liberato risulta essere nullo. Queste aree sono distribuite omogeneamente in tutta la lunghezza dell'area di studio.

Il bilancio tra carbonio liberato e sequestrato, in questo arco di tempo è pari a 380 t, in favore del carbonio sequestrato dall'atmosfera. Questo indica che le aree di verde prativo e arboreo hanno svolto un'azione di sequestro maggiore rispetto alla liberazione di carbonio compiuto dal cambio di uso del suolo nella costruzione di nuovi edifici.

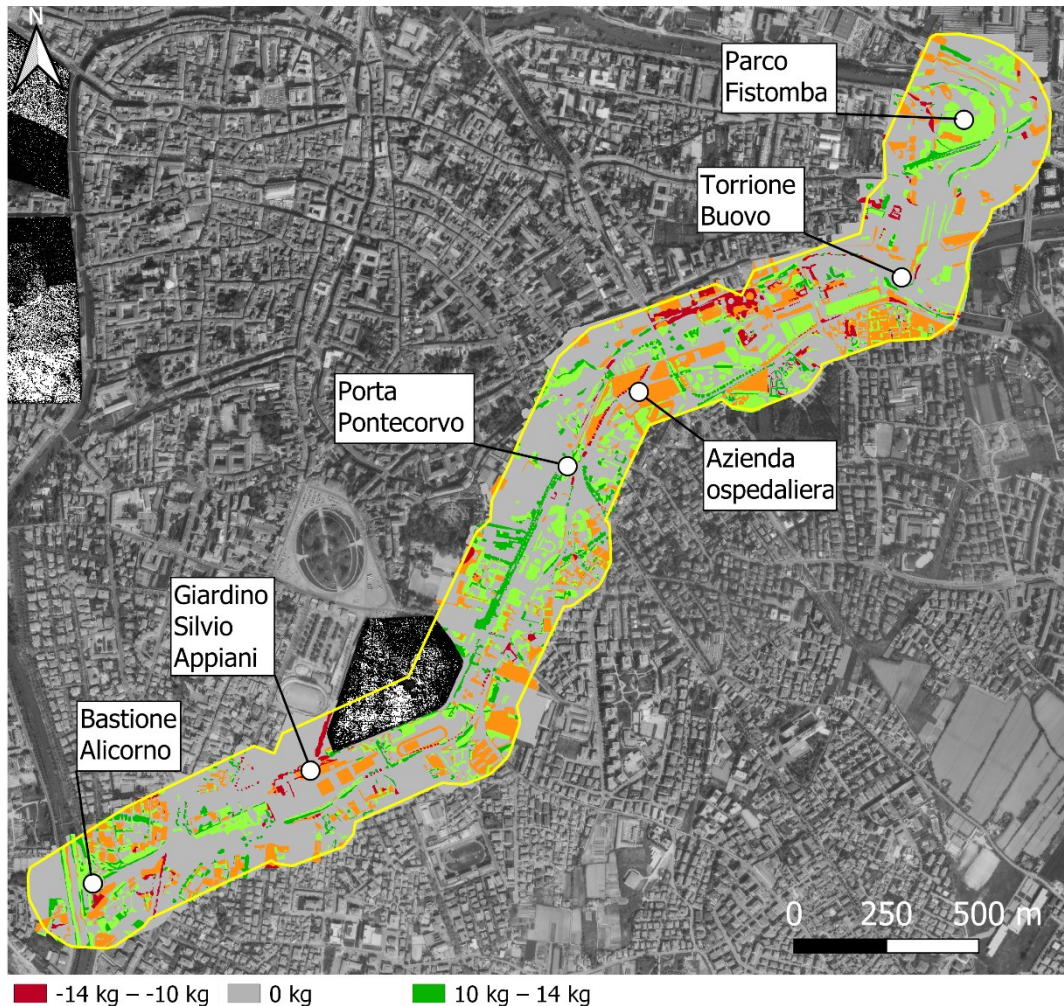

 $\Box$  -10 kg - 0 kg 0 kg - 10 kg | Area di studio *Figura 18 Mappa del sequestro di carbonio tra il 1955 e il 1981*

#### <span id="page-28-0"></span>**3.3.2 Anno 1981 - 2018**

I risultati del sequestro di carbonio tra il 1981 e il 2018, figura 19, mostrano che, in una buona parte dell'area di studio, non c'è stata variazione dello stoccaggio di carbonio tra questi due anni. Questo indica che, in queste zone, non c'è stato un cambio di uso del suolo e non è stato né sequestrato né liberato carbonio. Le aree che sono cambiate in positivo sono collegate principalmente alla crescita della vegetazione arborea e al passaggio delle zone agricole a prato dei terreni ad est del Torrione Buovo. Le aree che hanno liberato carbonio sono correlate a nuove costruzioni, con abbattimento di porzioni di verde arboreo e di asfaltatura di terreno. Queste aree sono localizzate lungo tutta l'area di studio. In particolare, nella zona ad est dell'azienda ospedaliera e nella zona residenziale a sud di Pontecorvo, dove sono state edificate nuove costruzioni residenziali ed è stato realizzato l'ampliamento dell'orto botanico con il Giardino della Biodiversità.

Nella totalità dell'area di studio tra il 1981 e il 2018, è stato liberato più carbonio rispetto a quanto ne è stato sequestrato, portando ad un rilascio di più di 200 t di carbonio.

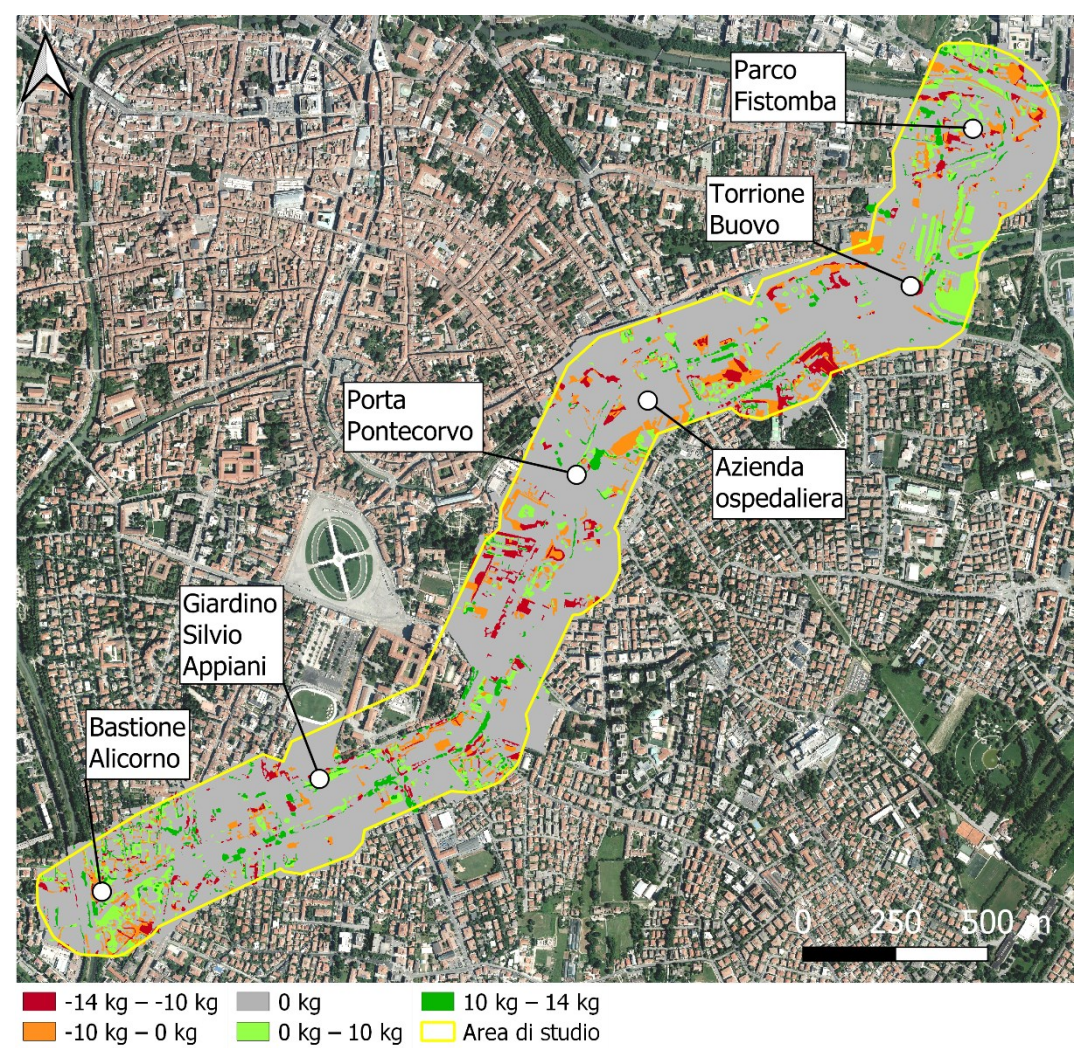

*Figura 19 Mappa del sequestro di carbonio tra il 1981 e il 2018*

#### <span id="page-29-0"></span>**3.3.3 Anno 1955 - 2018**

Complessivamente, tra 1955 e 2018, figura 20, il bilancio di carbonio è stato positivo, con 182,37 t di carbonio sequestrate dall'atmosfera. Nella figura si può vedere come il sequestro di carbonio nell'area di studio sia avvenuto principalmente nei viali residenziali alberati, nei parchi lungo le mura e nelle aree adiacenti al corso d'acqua. Tutte queste aree sono state probabilmente interessate da opere di piantumazione di alberi, dalla loro crescita e non sono state alterate nel loro uso. Le aree dove è stato liberato carbonio sono distribuite in tutta l'area di studio, questo è indice dell'espansione della città e della costruzione di molti edifici su prati e terreni agricoli. Le aree dove la liberazione di carbonio è molto accentuata, sia in quantità di carbonio sia come estensione, sono in relazione all'espansione dell'azienda ospedaliera e alla costruzione dei quartieri residenziali limitrofi all'ospedale.

Possiamo affermare che, per quel che riguarda il sequestro di carbonio, hanno prevalso le opera di piantagione e riqualificazione delle aree verdi rispetto alla costruzione di nuovi edifici su terreni prima liberi.

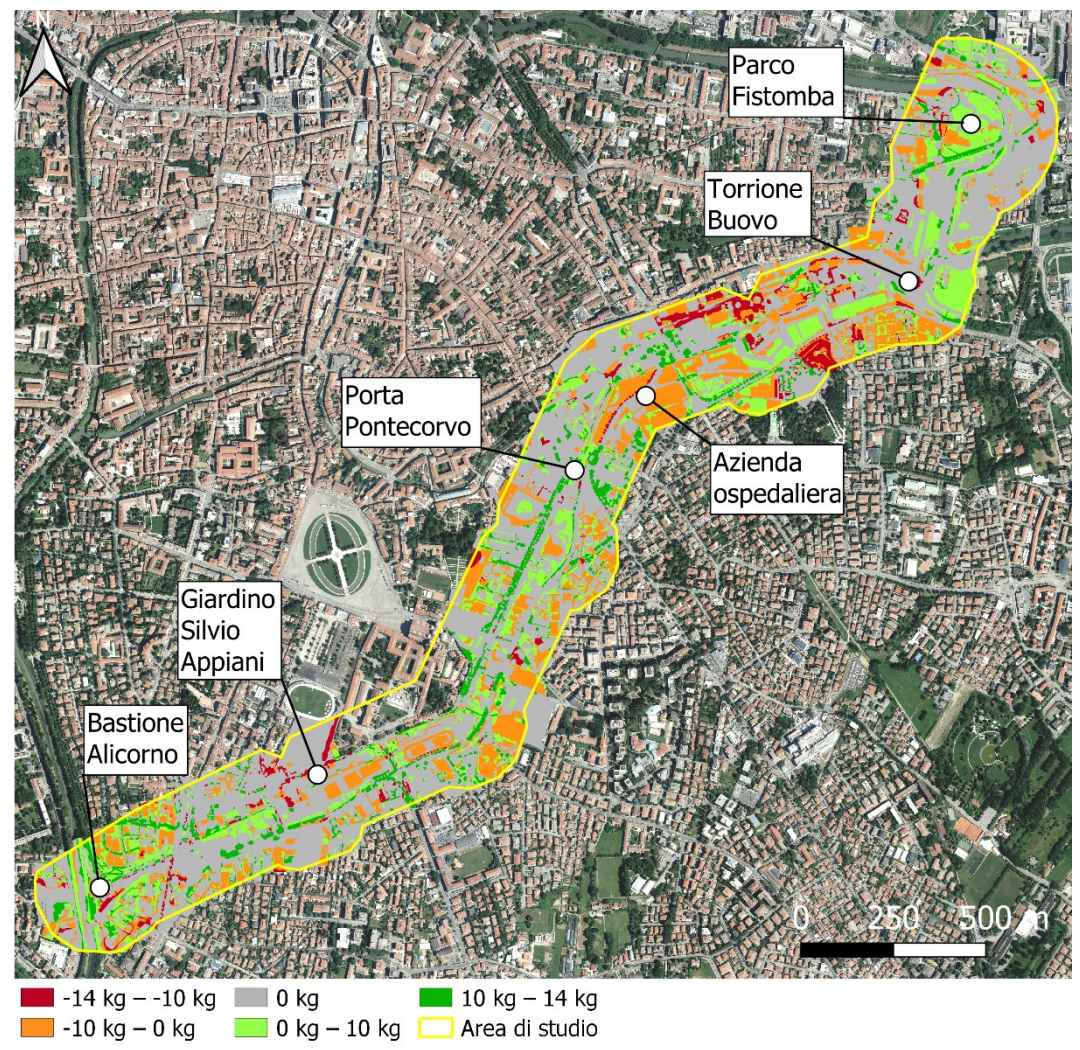

*Figura 20 Mappa del sequestro di carbonio tra il 1955 e il 2018*

### <span id="page-30-0"></span>**3.4 Potenzialità e limiti di InVEST**

Natural Capital Project con il pacchetto software InVEST si propone di dare un aiuto nella gestione delle risorse naturali. Come si è visto in questa tesi, il modello Carbon Storage and Sequestration può essere un importante strumento per la valutazione delle variazioni nette dello stoccaggio di carbonio tra situazioni passate e presenti. Inoltre, se si forniscono al software una mappa LULC attuale e una relativa a uno scenario futuro sarà possibile avere una previsione della variazione futura dello stoccaggio ottenendo un confronto sulle differenze tra la situazione attuale e i diversi scenari futuri. L'analisi di queste previsioni ha la potenzialità di aiutare a compiere scelte più consapevoli nella gestione del territorio e del capitale naturale, anche da parte delle amministrazioni locali. È importante sottolineare anche alcuni limiti del modello, dettati dalla semplificazione del ciclo del carbonio.

I limiti riguardano il presupposto che gli unici cambiamenti siano delle classi LULC e che, all'interno di ogni classe, non ci possa essere variazione dello stoccaggio di carbonio nel tempo o influenzata da fattori come temperatura, altitudine, clima. Per esempio, la stessa classe LULC in biomi con situazioni climatiche molto differenti, come possono esserci tra una foresta pluviale e una steppa arida, avrà valori di stoccaggio di carbonio diversi tra una e l'altra, determinati dalle diverse condizioni ambientali. Un'ulteriore limitazione sta nel fatto che il modello segue un percorso lineare del sequestro del carbonio mentre in natura il carbonio viene sequestrato ad un tasso più elevato nei primi anni e a un tasso inferiore negli anni successivi, portando ad una sottostima del carbonio stoccato (Figura 21) (InVEST User Guide – Natural Capital Project).

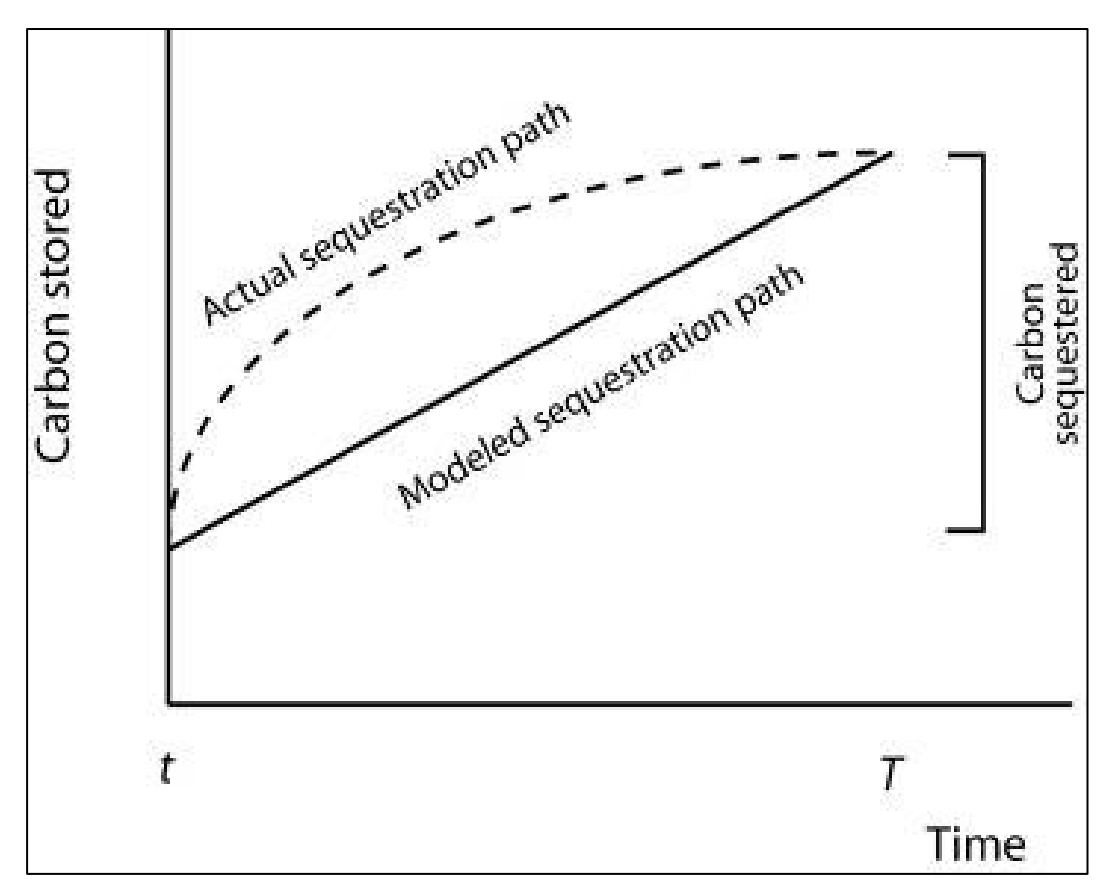

*Figura 21 Scostamento tra modello e percorso effettivo dello stoccaggio di carbonio. Dalla guida utente del modulo carbon inVEST (http://releases.naturalcapitalproject.org/invest-userguide/latest/carbonstorage.html)*

#### <span id="page-32-0"></span>**4 Conclusione**

L'obiettivo di questa tesi è valutare la qualità del servizio ecosistemico di stoccaggio e sequestro di carbonio in un tratto della cinta muraria di Padova negli anni 1955, 1981 e 2018 e analizzare l'importanza di questa rete ecologica urbana. Per fare questo è stata mappata mediante fotointerpretazione l'area di studio utilizzando il software QGIS, ottenendo delle carte LULC. L'analisi di queste carte mostra come la superficie destinata ad aree verdi sia calata del 50% tra 1955 e 2018. Gli spazi verdi sottratti sono per la maggior parte stati edificati per l'ampiamento della città con la costruzione di nuove abitazioni, strade e l'ampliamento della azienda ospedaliera. Queste aree impermeabili sono cresciute del 20% negli anni presi in esame. Gli interventi pubblici di messa a dimora di numerose piante tra il 1955 e il 1981, localizzate principalmente nei viali dei quartieri residenziali, nei parchi e sulle sponde dei corsi d'acqua, hanno portato al raddoppio delle aree alberate che nel 2018 coprono circa un quarto della superficie totale. Le carte LULC prodotte sono state successivamente usate come input per il calcolo dello stoccaggio e sequestro di carbonio, mediante il software InVEST. I risultati dell'elaborazione di InVEST indicano che, nell'arco di tempo esaminato, sono state sequestrate 182,37 t di carbonio su una superficie totale di 1,19 km², pari a 0,015 t/ha. Questo è potuto avvenire principalmente grazie alla comparsa di aree alberate, che sono riuscite a mitigare la liberazione di carbonio da parte delle opere di costruzione di nuovi edifici e strade, in relazione all'espansione della città. Queste zone con vegetazione arborea sono localizzate principalmente lungo i viali residenziali, nei parchi lungo le mura e nelle sponde dei canali. Questo fa capire come una attenta gestione del territorio urbano, con particolare cura delle aree verdi e in generale delle *green urban infrastructures*, possa aiutare a mitigare gli effetti negativi di una forte urbanizzazione come l'impermeabilizzazione del suolo, le isole di calore, l'inquinamento dell'aria, del suolo e dell'acqua (Costanza et al., 2017; Peroni et al., 2020; Valera Lozano et al., 2019). Nel caso specifico, la cura e la gestione dell'area attorno alle mura e al canale Piovego ha contribuito a ridurre l'emissione di  $CO<sub>2</sub>$  riferita alle nuove costruzioni, perché questa rete ecologica urbana ha potuto erogare il SEU di stoccaggio e sequestro di carbonio. La possibilità di creare, ampliare e curare aree simili potrà essere decisiva sulla salute e sul benessere della popolazione di questa e di altre città e nella lotta ai gas serra. Considerando come l'impianto di nuovi alberi contribuisce compensare l'emissione di anidride carbonica derivante dal cambio di uso del suolo negli anni dello studio, è auspicabile che in scenari futuri queste scelte continuino ad essere attuate dalle amministrazioni locali. Concludendo, la conoscenza da parte della cittadinanza di questi temi, troppo spesso indirizzata solo agli addetti ai lavori, può essere molto importante. È inoltre basilare che nelle nuove generazioni si evolva una coscienza ecologista che possa aiutare i singoli a fare scelte più consapevoli e a generare una futura classe

dirigente e politica che abbia a cuore le tematiche ambientali e che possegga gli strumenti per fare le giuste scelte per creare un futuro sostenibile.

### <span id="page-34-0"></span>**Bibliografia**

- Chen, W., Chi, G., & Li, J. (2020). The spatial aspect of ecosystem services balance and its determinants. *Land Use Policy*, *90*(August 2019), 104263. https://doi.org/10.1016/j.landusepol.2019.104263
- Chen, W. Y. (2015). The role of urban green infrastructure in offsetting carbon emissions in 35 major Chinese cities: A nationwide estimate. *Cities*, *44*, 112– 120. https://doi.org/10.1016/j.cities.2015.01.005
- Comune di Padova. (2004). *Padova, città d'acque. Un modo diverso per conoscere la città*. 1–18. www.padovanet.it
- Costanza, R., D'Arge, R., de Groot, R., Farber, S., Grasso, M., Hannon, B., Limburg, K., Naeem, S., O'Neill, R. V., Paruelo, J., Raskin, R. G., Sutton, P., & van den Belt, M. (1997). The value of the world's ecosystem services and natural capital. LK - https://royalroads.on.worldcat.org/oclc/4592801201. *Nature TA - TT -*, *387*(6630), 253–260. https://www-naturecom.ezproxy.royalroads.ca/articles/387253a0.pdf
- Costanza, R., de Groot, R., Braat, L., Kubiszewski, I., Fioramonti, L., Sutton, P., Farber, S., & Grasso, M. (2017). Twenty years of ecosystem services: How far have we come and how far do we still need to go? *Ecosystem Services*, *28*, 1–16. https://doi.org/10.1016/j.ecoser.2017.09.008
- Dwyer, J. F., McPherson, E. G., Schroeder, H. W., & Rowntreed, R. A. (1992). Assessing the benefits and costs of the urban forest. *Journal of Arboriculture*.
- Ehrlich, P., & Ehrlich, A. (1981). *Extinction: the causes and consequences of the disappearance of species*.
- Gómez-Baggethun, E., Gren, Å., Barton, D. N., Langemeyer, J., McPhearson, T., O'Farrell, P., Andersson, E., Hamstead, Z., & Kremer, P. (2013). Urban Ecosystem Services. *Urbanization, Biodiversity and Ecosystem Services: Challenges and Opportunities: A Global Assessment*, 175–251. https://doi.org/10.1007/978-94-007-7088-1
- Hasan, S. S., Zhen, L., Miah, M. G., Ahamed, T., & Samie, A. (2020). Impact of land use change on ecosystem services: A review. *Environmental Development*, *34*(April), 100527. https://doi.org/10.1016/j.envdev.2020.100527
- Liu, W., Yan, Y., Wang, D., & Ma, W. (2018). Integrate carbon dynamics models for assessing the impact of land use intervention on carbon sequestration ecosystem service. *Ecological Indicators*, *91*(April), 268–277. https://doi.org/10.1016/j.ecolind.2018.03.087
- Luederitz, C., Brink, E., Gralla, F., Hermelingmeier, V., Meyer, M., Niven, L., Panzer, L., Partelow, S., Rau, A. L., Sasaki, R., Abson, D. J., Lang, D. J., Wamsler, C., & von Wehrden, H. (2015). A review of urban ecosystem services: Six key challenges for future research. *Ecosystem Services*, *14*, 98–

112. https://doi.org/10.1016/j.ecoser.2015.05.001

- Mazzi, G., Verdi, A., & Dal Piaz, V. (2002). *Le mura di Padova. Percorso storicoarchitettonico*. Il Poligrafo.
- Menne, M. J., Williams, C. N., Gleason, B. E., Jared Rennie, J., & Lawrimore, J. H. (2018). The Global Historical Climatology Network Monthly Temperature Dataset, Version 4. *Journal of Climate*, *31*(24), 9835–9854. https://doi.org/10.1175/JCLI-D-18-0094.1
- Millennium Ecosystem Assessment. (2005). *Ecosystems and Human Well-being: Synthesis*. https://doi.org/10.5822/978-1-61091-484-0\_1
- NOAA. (2020). *State of the Climate: Global Climate Report for Annual 2020*. https://www.ncdc.noaa.gov/sotc/global/202013
- Peroni, F., Pristeri, G., Codato, D., Pappalardo, S. E., & De Marchi, M. (2020). Biotope area factor: An ecological urban index to geovisualize soil sealing in Padua, Italy. *Sustainability (Switzerland)*, *12*(1). https://doi.org/10.3390/SU12010150
- Riley, C. B., & Gardiner, M. M. (2020). Examining the distributional equity of urban tree canopy cover and ecosystem services across United States cities. *PLoS ONE*, *15*(2), 1–22. https://doi.org/10.1371/journal.pone.0228499
- Sallustio, L., Quatrini, V., Geneletti, D., Corona, P., & Marchetti, M. (2015). Assessing land take by urban development and its impact on carbon storage: Findings from two case studies in Italy. *Environmental Impact Assessment Review*, *54*, 80–90. https://doi.org/10.1016/j.eiar.2015.05.006
- Sirakaya, A., Cliquet, A., & Harris, J. (2018). Ecosystem services in cities: Towards the international legal protection of ecosystem services in urban environments. *Ecosystem Services*, *29*(January 2017), 205–212. https://doi.org/10.1016/j.ecoser.2017.01.001
- United Nations. (2014). *World Urbanization Prospects, the 2014 Revision*. https://doi.org/http://dx. doi.org/10.4054/DemRes.2005.12.9
- Valera Lozano, A., Añóvidal, C., & Sánchez Díaz, J. (2019). Urban growth (1956- 2012) and soil sealing in the metropolitan area of valencia (eastern spain). *Spanish Journal of Soil Science*, *9*(2), 88–104. https://doi.org/10.3232/SJSS.2019.V9.N2.03
- Verstappen, H. T. (1988). PHOTOINTERPRETATIONPhotointerpretation. In *General Geology* (pp. 650–653). Springer US. https://doi.org/10.1007/0-387- 30844-X\_87
- Wolf, K. L., Lam, S. T., McKeen, J. K., Richardson, G. R. A., Bosch, M. van den, & Bardekjian, A. C. (2020). Urban trees and human health: A scoping review. *International Journal of Environmental Research and Public Health*, *17*(12), 1–30. https://doi.org/10.3390/ijerph17124371